# **پودمان اول**

**كليات**

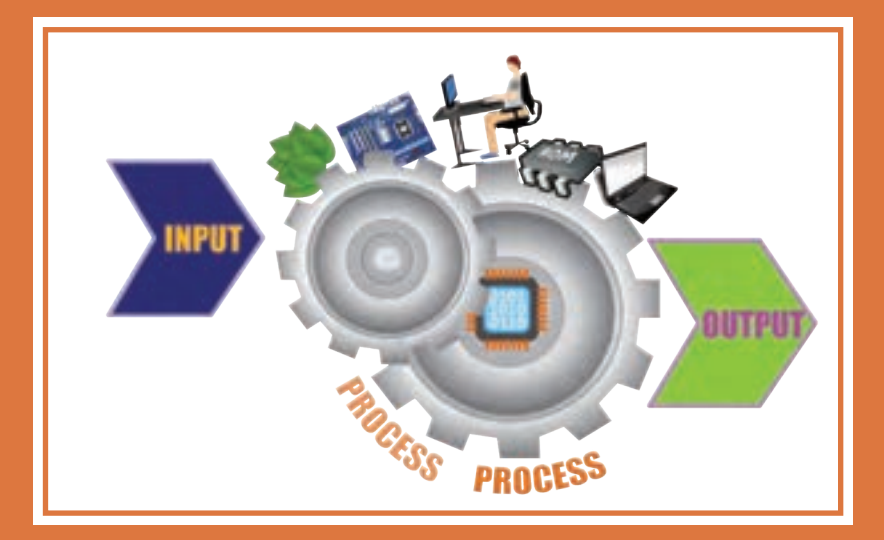

قرن حاضر به شدت زیرسایۀ فناوری اطالعات و ارتباطات و یافتههای نوظهور آن است. افزایش روزافزون اطالعات، نیاز به دستهبندی مناسب و بازیابی سریع و دقیق آن را اجتنابناپذیر کرده است. مشاغل و کسب و کارهای مختلفی در حوزۀ فناوری اطالعات و ارتباطات پدید آمده و اقتصاد جهانی را تحت تأثیر قرار داده است. در این پودمان به برخی از وجوه این حوزه خواهیم پرداخت. شایستگیهایی که در این پودمان کسب میکنید: ـ تحلیل ضرورت وجود رایانه ـ تحلیل مقدماتی اجزای یک رایانه

#### **كليات**

امروزه رایانه در بیشتر جنبههای زندگی مانند آموزش، کار وکسب، سرگرمي، سفر و... نقش بسزايي دارد. سرعت و کیفیت انجام کارها سبب شده است که استفاده از رایانهها اجتنابناپذیر باشد.

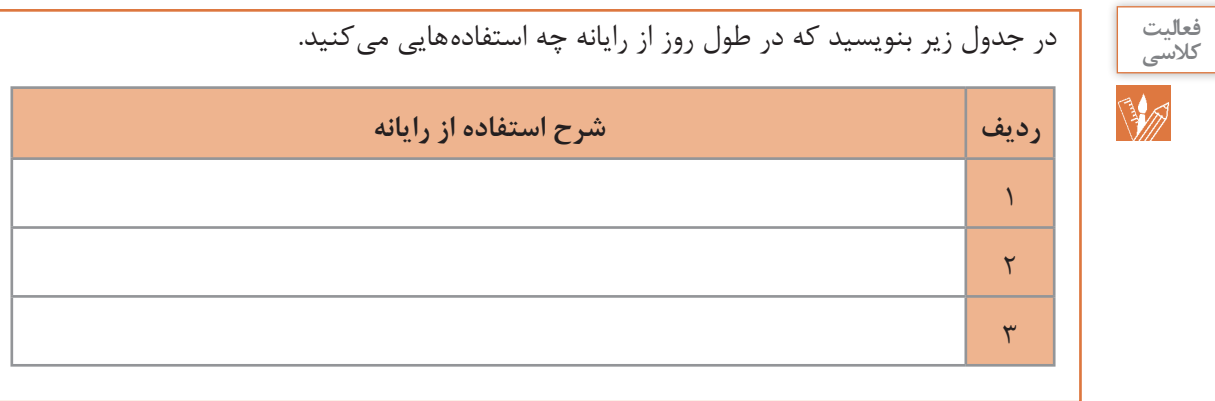

#### **تعریف رایانه**

**دانا یک مجله قدیمی را ورق میزد. نوشتههای زیر توجهش را جلب کرد. او کنجکاو شد و متن زیر را به پدرش که مهندس الکترونيک بود نشان داد.**

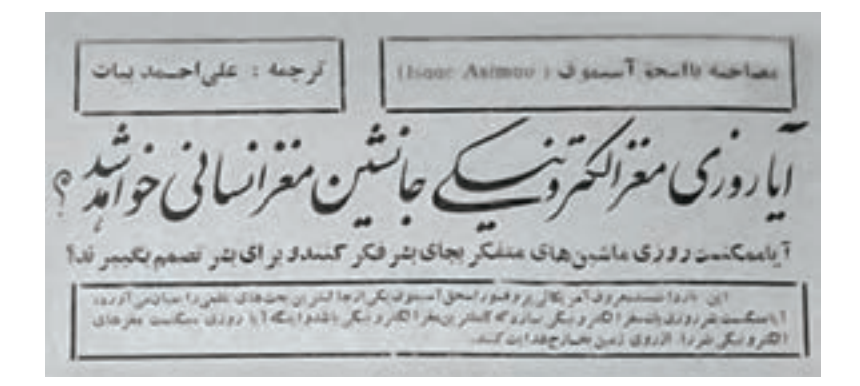

**پدرش توضيح داد که قبل از ورود رایانه به ایران آن را بهعنوان مغز الکترونیکی میشناختند. نام کامپیوتر در ایران از سال 1341 استفاده میشد که از واژه التین** Compute **به معنی محاسبهکردن گرفته شده است. در دو دهه اخیر واژه رایانه جایگزین واژه کامپیوتر شده است.**

رايانه دستگاهی است که بر اساس مجموعه دستوراتی به نام برنامه کار میکند. برنامه دادهها را دریافت، ذخیره و دستکاری کرده، به اطالعات قابل بهرهبرداري شامل اعداد، متن، تصویر، صدا، فیلم یا سیگنالهای الکترونیکی تبدیل می کند.

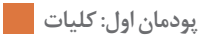

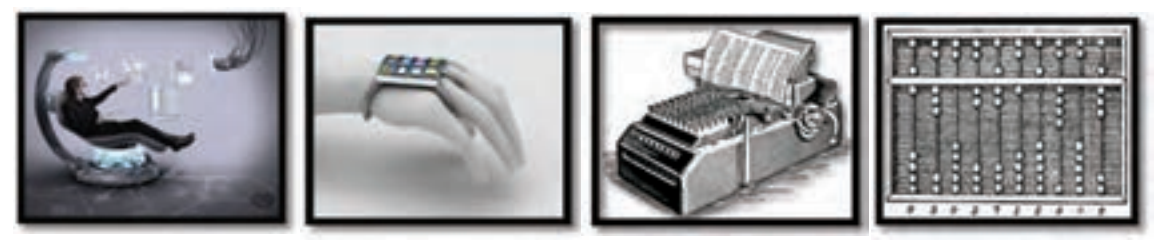

**شکل 1ـ رایانههای قدیم و جدید**

بهطور کلی به هر نوع وسیله محاسباتی رایانهگفته میشود. چرتکه یکی از سادهترین و اولین رایانههاست.

**تاریخچه رایانه** 

انسانهاي اوليه از انگشتان خود براي شمارش استفاده میکردند؛ نیاز انسان به شمارش، موجب شکلگیری محاسبه شد و به تدریج نقش آن اهمیت پیدا کرد. اولین وسیلهای که بشر در این زمینه از آن کمک گرفت چوبخط بود. در گذر زمان ابزارهای مشابهی از جمله چرتکه برای انجام محاسبات بهکار گرفته شد. فقط۶۰ سال فاصله زمانی بین دو تصویر شکل2 وجود دارد، 6۰ سال بعد صنعت رايانه چگونه خواهد بود؟

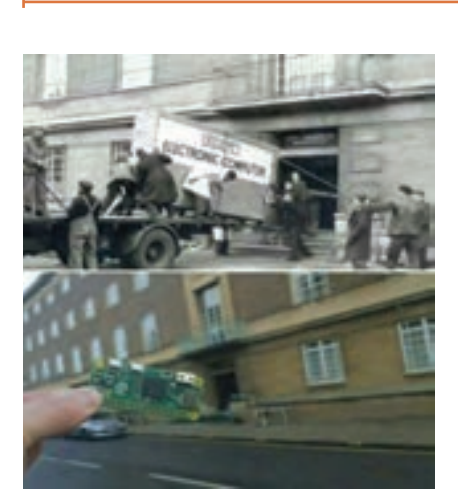

**شکل 2ـ رایانه در گذر زمان**

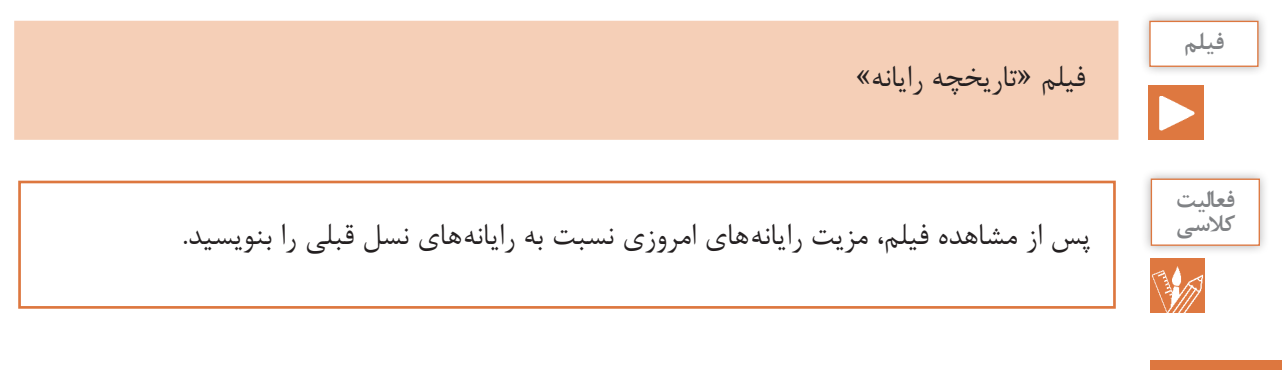

#### **کاربردهاي رايانه**

**دانا عضو انجمن تحقيق و پژوهش مدرسه است. گروه آنها میخواهد ايدهاي جهت ارائه در استارت آپ دانشآموزي طرح نمايد. با توجه به اينکه رشته آنها شبکه و نرمافزار است، مسئول پژوهش مدرسه از آنها خواست در رابطه با فناوريهاي نوين و کاربردهاي رايانه تحقيق کنند.** 

**کاربرد رایانه در حمل و نقل**  امروزه ارتباط با فواصل دور از طریق وسايلي مانند تلفن و اينترنت و به كارگيري سيستمهاي ماهوارهاي بسيار آسان شده است ولی لزوم ارتباطهاي مستقيم از بين نرفته است. پيشرفت در تمامي سيستمهاي حملونقل اعم از جادهاي، راهآهن، دريايي، هوايي و ديگر وسايل حمل و نقل بر پایه استفاده مناسب از رایانه بوده است (شکل ۳).

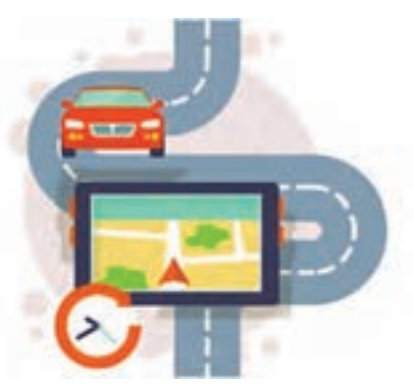

**شکل 3ـ کاربرد رایانه در حمل و نقل جادهای**

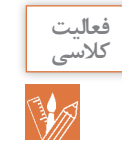

دانا و اعضای تيم تحقيقاتي میخواهند برای کسب اطالعات تخصصي با يکي از اساتيد دانشگاه جلسهاي داشته باشند. يکي از اعضای تيم پيشنهاد میدهد که با استفاده از یک نرمافزار تلفن همراه، تاکسي بگيرند. به نظر شما اين پيشنهاد چه فايدهاي دارد؟ آيا در شهر شما تاکسي اينترنتي فعال است؟

#### **کاربرد رایانه در آموزش**

**استاد دانشگاه چند لوح فشرده و نشانی چند تارنمای آموزشي را به اين تيم پژوهشي داد تا مطالب آن را ببينند. دانا پيشنهاد داد که با توجه به هزینههای زمانی و مالی مالقات حضوری برای جلسات بعدی از طريق ویدیو کنفرانس و یا شبکههاي اجتماعي با استاد در تماس باشند.**

> یکی از کاربردهای مهم رایانه بهکارگیری آن در آموزش است. در كشور ما نیز از روشهای مختلف آموزش الکترونیکی )Learning**-**E)، در مدارس، دانشگاهها، مراکز علمي و... استفاده می شود (شکل ۴). در تولید برنامههای آموزشی استفاده از محتواهای چندرسانهای (Multi Media) شامل متن، صدا، تصوير، فيلم و پویانمایی امرآموزش را بهبود میبخشد.

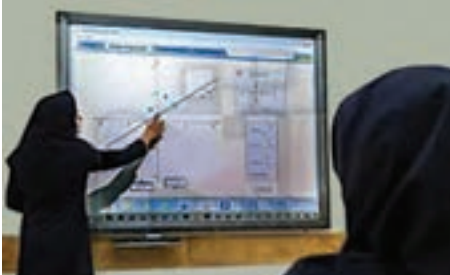

**شکل 4ـ به کارگیری رایانه در آموزش**

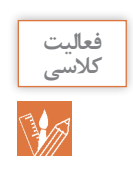

در مدرسه يا منزل از رایانه جهت آموزش الکترونيکي چه استفادههايی میکنید؟

#### **کاربرد رایانه در شهر الکترونیک**

**کارت ملی هوشمند از جمله مدارک الزم جهت ثبتنام در استارتآپ است. در نتیجه دانا برای دریافت آن به سامانه ثبت نام کارت ملی هوشمند مراجعه و مراحل ثبت نام را بهصورت الکترونیکی دنبال کرد. این کار چه مزایایی نسبت به ثبت نام حضوری دارد؟**

شهر الکترونیک شهری است که شهروندان میتوانند خدمات شهری مورد نیاز خود را بهصورت برخط )online )از سرویسهای دولتی و سازمانهای بخش خصوصی دریافت کنند. به این ترتیب دیگر نیازی به حرکت فیزیکی شهروندان برای دسترسی به خدمات دولت و نهادهای خصوصی نیست.

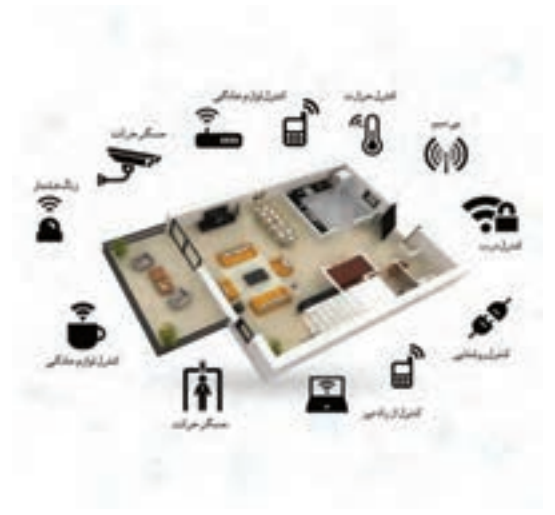

**شکل 5ـ خانه هوشمند**

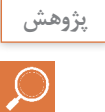

در مورد خانههای هوشمند (شکل ۵) و ارتباط آن با شهر الکترونیک تحقیق کنید و نتیجه را در کلاس ارائه دهید.

#### **کاربرد رایانه در پزشکی**

**در يکي از لوحهاي فشرده، تصاوير زير براي دانا جالب بود. تصاوير را براي دوستانش نيز فرستاد.** 

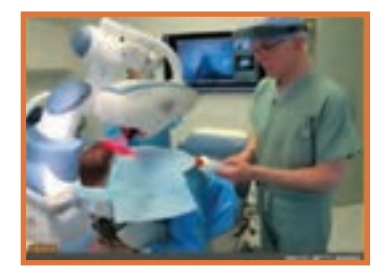

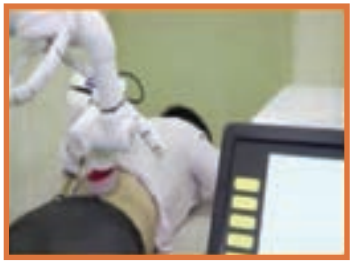

**تشعشعات براي انسان ضرر دارد.**

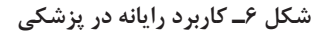

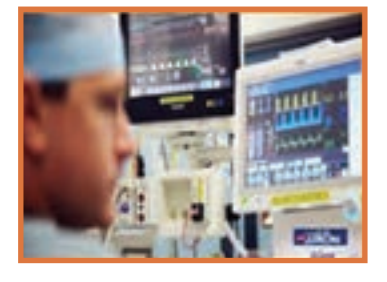

**الف( جراحي از راه دور به کمک رايانه ب( استفاده از رايانه در مواقعي که ج( نمايش عالئم حياتي بيمار به وسیلة رایانه**

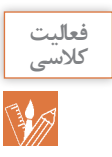

#### در زندگي روزمره از رايانه چه استفادههایی میشود؟ جدول را تکمیل کنید.

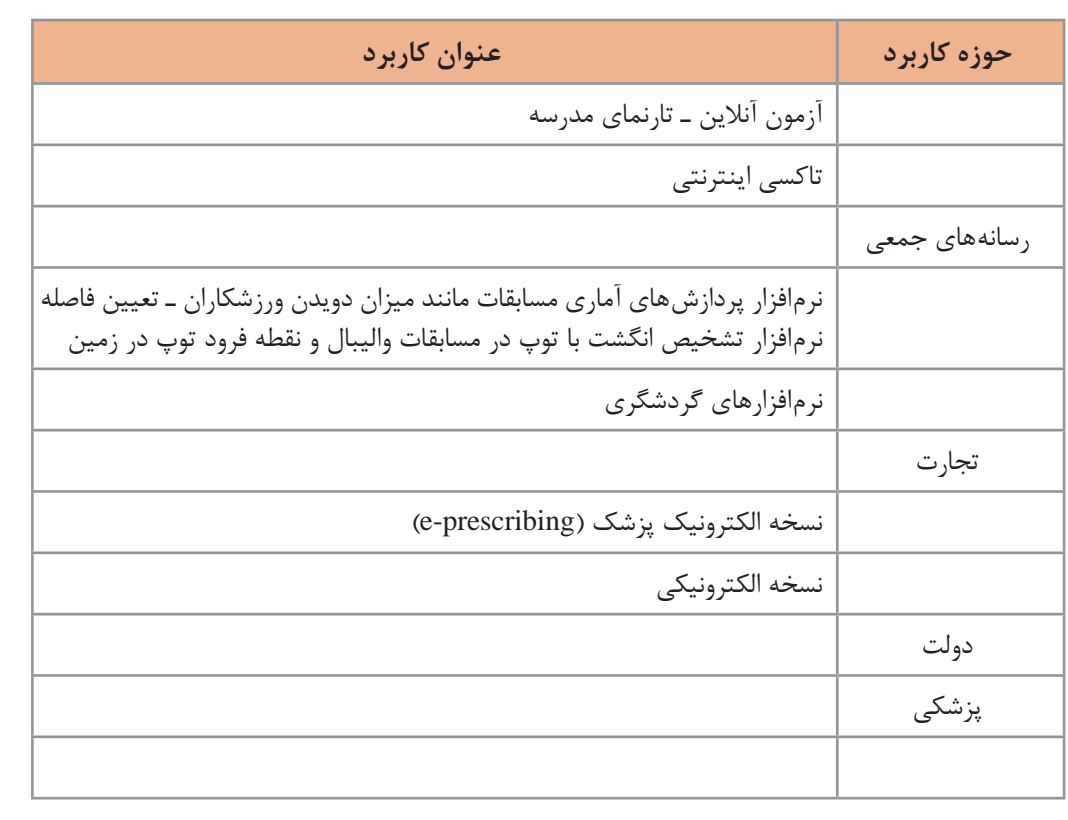

#### **اثرات رایانه بر محیط زیست**

**»حرکت به سمت صنعتیشدن باید هوشمندانه باشد وگرنه ممکن است به محیطزیست آسیب برساند.« اين جملهاي بود که يکي از معلمان به دانا و گروهش گفت و آنها را به فکر فرو برد تا در اين باره اطالعات بيشتري کسب کنند.**

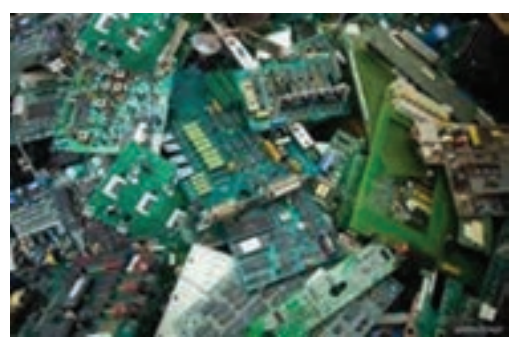

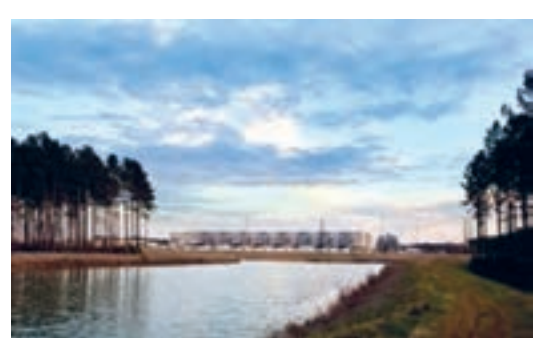

**شکل 7ـ زبالههاي الکترونيکي شکل 8ـ center Dataهای گوگل روي یخهای قطبی فنالند**

زبالههای الکترونیکی )Wasteـ E)، به دستگاهها یا قطعات الکترونیکی غیرقابل استفاده، اطالق میشود. برخی از آنها شامل مواد خطرناک مانند سرب و جیوه هستند )شکل 7( و برای سالمت انسان و محیط زیست مضرند. این زبالهها بیشتر غیرقابل تجزیه بوده و در محیطزیست باقی میمانند. امروزه با گسترش استفاده از گوشی های هوشمند، رایانه و تبلتها توجه به این آلایندههای زیستمحیطی افزایش یافته است.

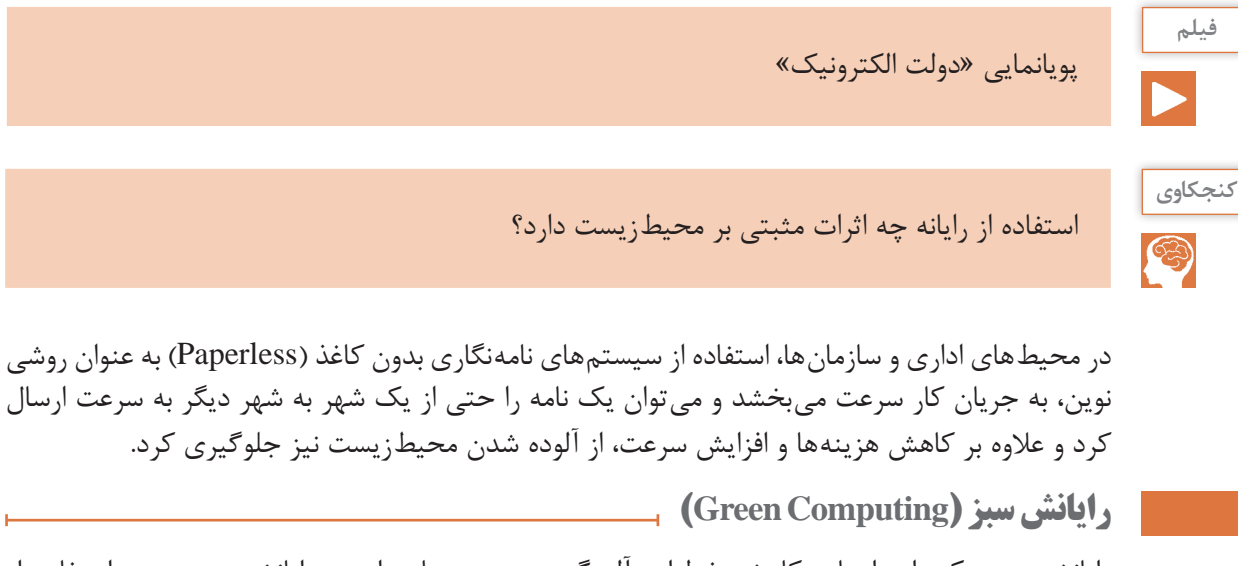

رايانش سبز يکي از راههاي کاهش خطرات آلودگی زیستی صنایع است. رایانش سبز یعنی استفاده از رایانه و منابع آن بهصورت سازگار با محیطزیست. به این معنی که هم در چرخه تولید، همزمان استفاده و هم در برخورد با زبالههای الکترونیکی تولید شده کمترین آلودگی زیستمحیطی ایجاد شود. برای مثال دانشمندان قادر به ساخت ترانزیستوری از نانو الیاف سلولز شدهاند که عالوه بر قیمت ارزان و قابل

> حمل بودن، به راحتی در طبیعت تجزیه شده و با محیطزیست سازگار است. نکته جالب اینکه با رها کردن ترانزیستور در محیط طبیعی، قارچها آن را تجزیه کرده و به کودهای امن و قابل استفاده تبدیل

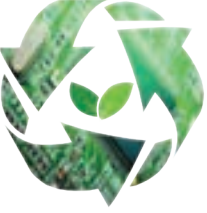

**شکل 9ـ رایانش سبز**

در کشور ما نیز چند شرکت در زمینه بازیافت زبالههای الکترونیکی فعالیت می کنند. نخستین کارخانه بازیافت الکترونیک کشور در مشهد زبالههای الکترونیکی مانند تلفن همراه و رایانههای مستعمل را به پسماندی شامل طلا، مس، قلع و سرب تبدیل می کند و برای مصارف صنعتی به چرخه تولید باز می گرداند.

**پژوهش**

در رابطه با چند شرکت که محصوالت قابل بازيافت توليد و عرضه میکنند، تحقيق کنيد.

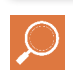

مے کنند.

#### **اجزای رایانه**

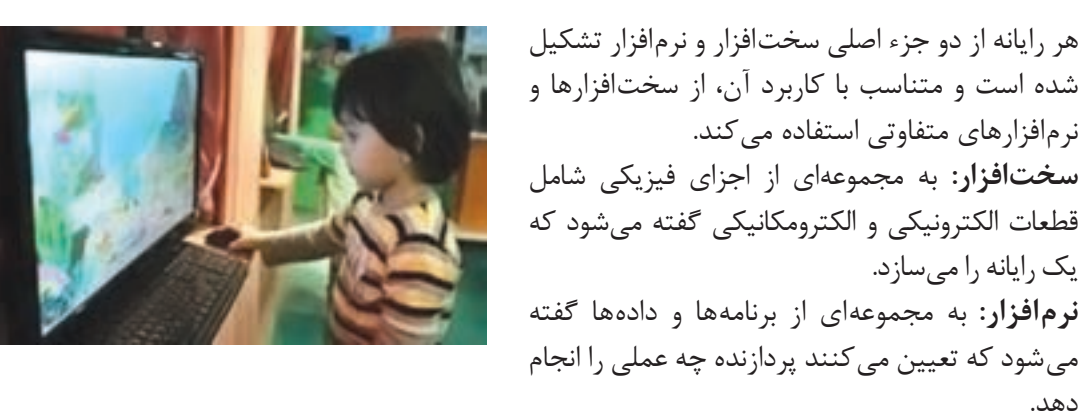

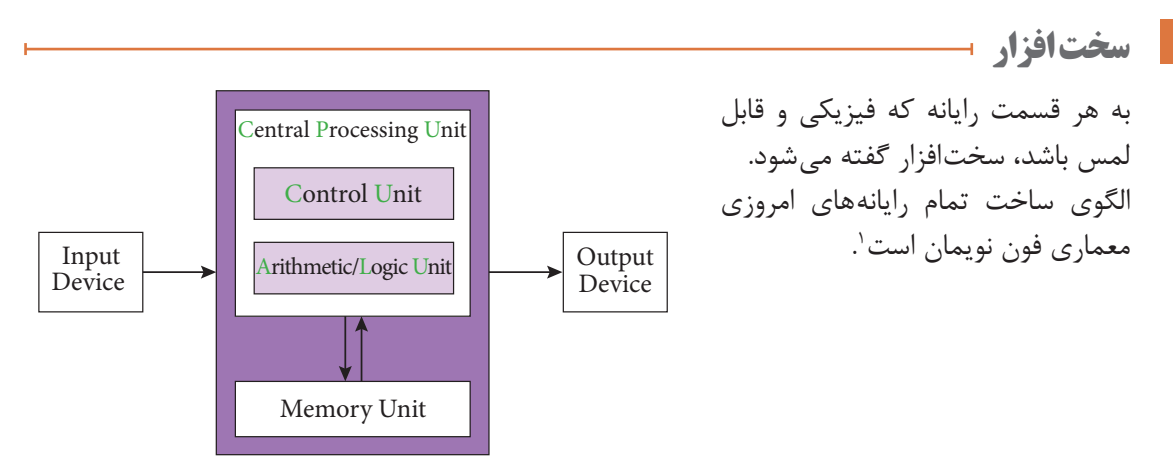

**شکل 10ـ معماری فون نویمان برای سختافزار رایانه** 

سختافزار رایانه شامل چهار واحد اصلی است: پردازش مرکزی ـ ورودی ـ خروجی ـ حافظه

#### **1ـ واحد پردازش مرکزی )Unit Processing Central)**

ما انسانها تقریباً همیشه در ذهن خود در حال پردازش هستیم. عمل پردازش بهوسیله مغز انجام میشود. رایانه روی دادههای ورودی پردازش انجام میدهد و آنها را به واحد خروجی ارسال کرده و واحد خروجی، آن را نمایش میدهد. مغز رایانه واحد پردازشگر مرکزی )CPU )نام دارد.

1ـ این معماری برای اولین بار در سال ۱۹۴۵ در گزارشی به قلم ریاضیدان مجارستانی، جان فون نویمان توضیح داده شد.

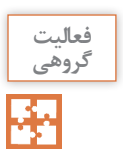

هر یک از دستگاههای زیر يک نوع رايانه هستند. به کمک همگروهي خود جدول را کامل کنيد. **نام دستگاه شرح پردازش )فعاليت(** ساعت مچی هوشمند

> بخشهای اصلی واحد پردازش مرکزی عبارت اند از: **واحد محاسبه و منطق )ALU):** وظیفه تجزیه و تحلیل و اجرای دستورات را در CPU بر عهده دارد و عملیات ریاضی مانند جمع، تفریق و عملیات منطقی مانند اعمال مقایسهای را انجام می دهد. **واحد کنترل:** بر عملکرد واحدهای رایانه نظارت میکند و عمل هماهنگی و هدایت واحدهای رایانه و کنترل جریان انتقال دادهها بین واحدهای رایانه را بر عهده دارد. **ثبات )Register):** حافظه موقتی که دادههای در حال پردازش )CPU )در آن قرار میگیرد. واحد

تلفن همراه

عینک گوگل

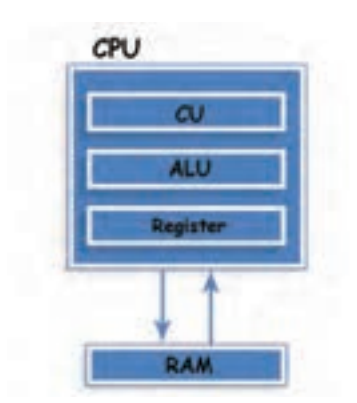

**شکل 11ـ بخشهای اصلی واحد پردازش مرکزی**

محاسبه و منطق و کنترل با آن در ارتباط هستند.

**يادداشت**

يکي از شاخصهای تعيين سرعت رایانه، سرعت CPU است. 夜

کنند )پردازش چند هستهاي(.

در معماری فون نویمان، CPU بهصورت همزمان يک کار را پردازش میکند )پردازش تک هستهاي(. اين معماري بهتدریج گسترش پیدا کرد و تولیدکنندگان پردازنده به فکر ساخت CPUهایی افتادند که داراي چند قسمت پردازشي باشند تا هر کدام بتوانند نقش یک CPU مستقل را ایفا کرده و یک کار را پردازش

**دانا قصد دارد گزارشي صوتي از تحقيقاتشان را ضبط کرده و براي استاد راهنما بفرستد. او با چه دستگاههايي میتواند اين کار را انجام دهد؟ اگر بخواهد پرونده صوتي را گوش کند، به چه امکاناتی نیاز دارد؟**

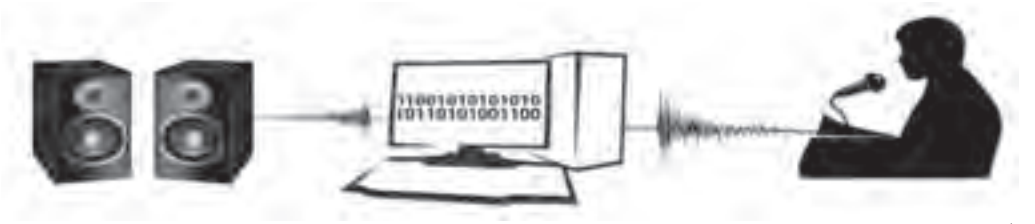

#### **2ـ واحد ورودی**

واحد ورودي به آن دسته از سختافزار رایانه گفته میشود که وظیفۀ انتقال داده از سوی کاربر به رایانه را دارند.

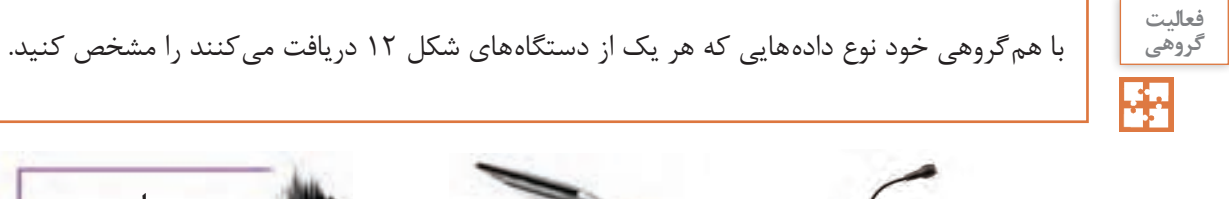

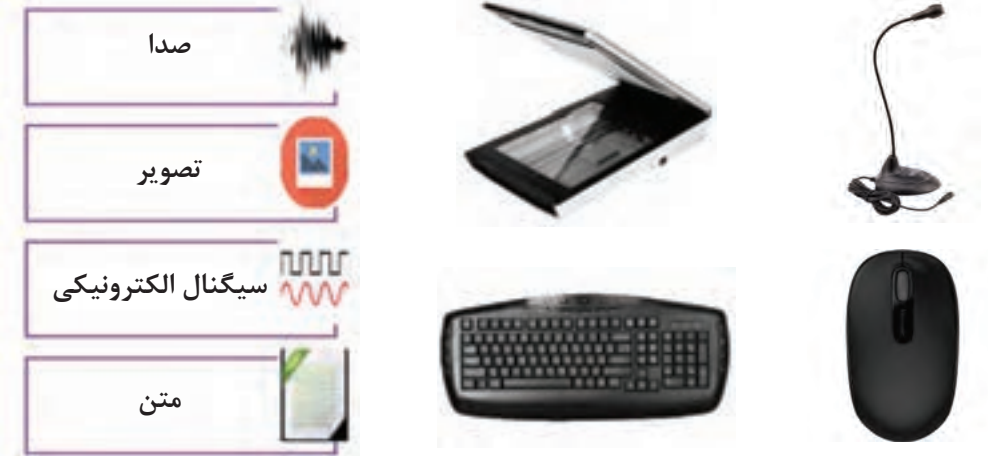

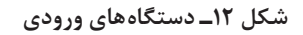

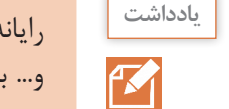

رایانه برای دریافت دادهها از واحد ورودي استفاده میکند. دادهها میتوانند از نوع صدا، متن، تصوير و... باشند.

#### **3ـ واحد خروجی**

واحد خروجي به آن دسته از سختافزار رایانه گفته میشود که وظیفۀ انتقال اطالعات را از رايانه به هر دستگاه ديگري دارند.

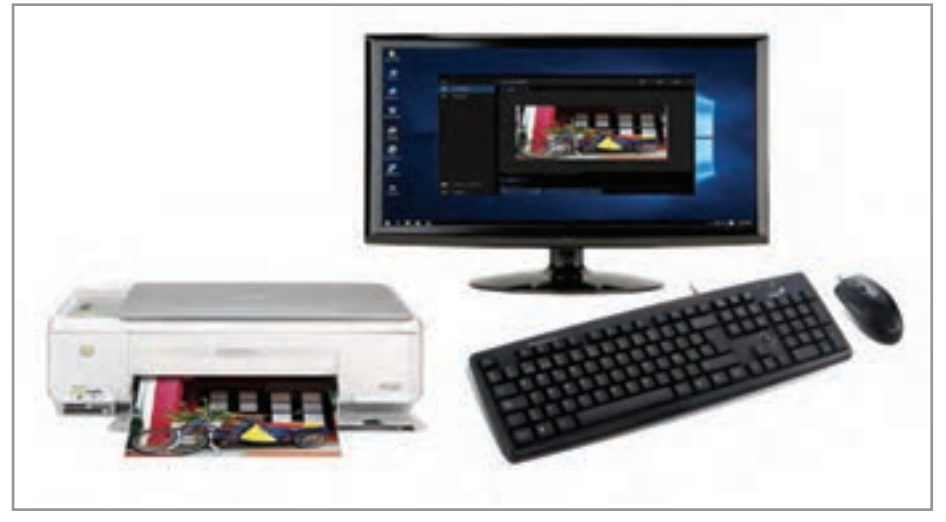

**شکل 13ـ چاپ خروجی رایانه روی کاغذ**

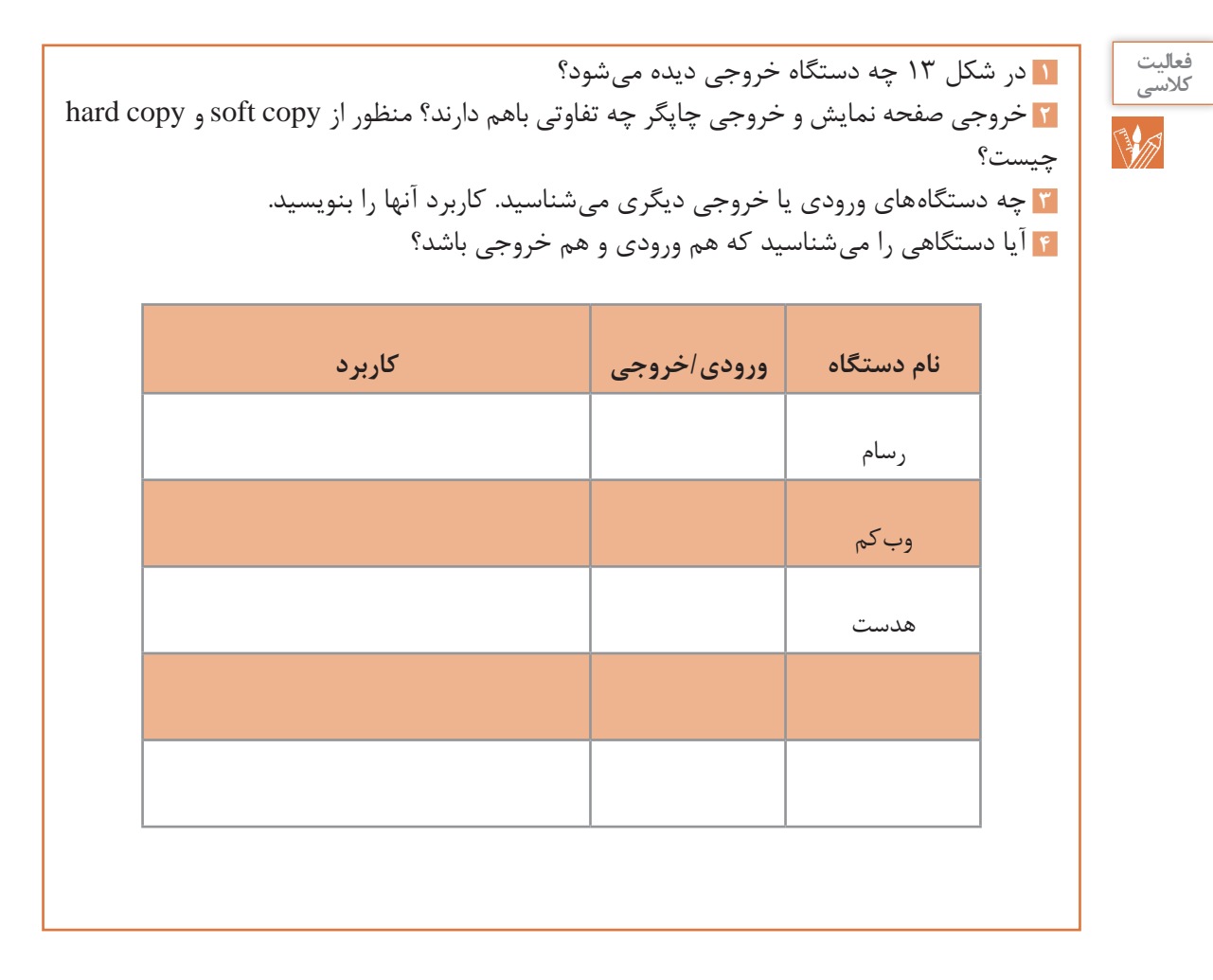

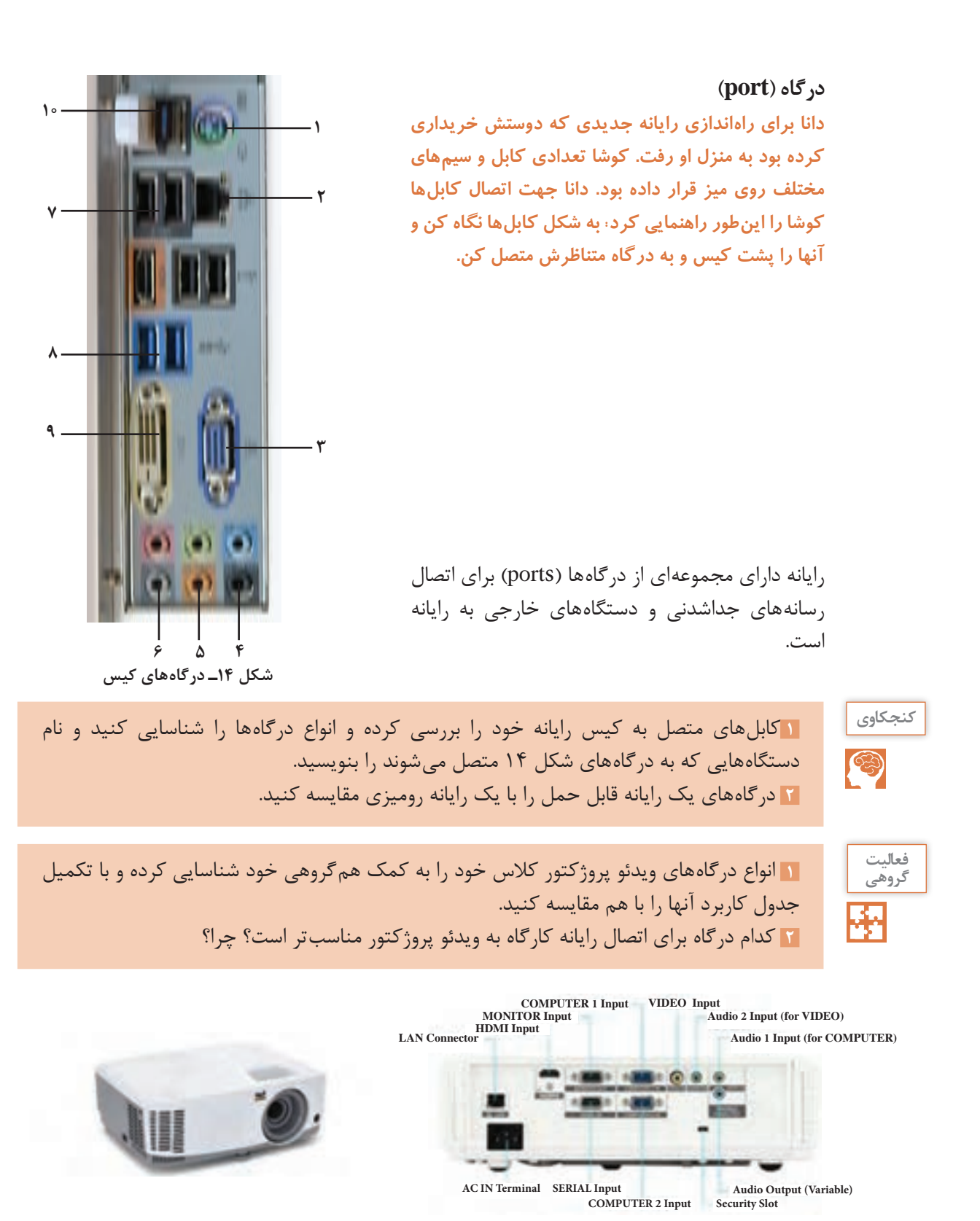

**شکل 15ـ درگاههای ویدئو پروژکتور**

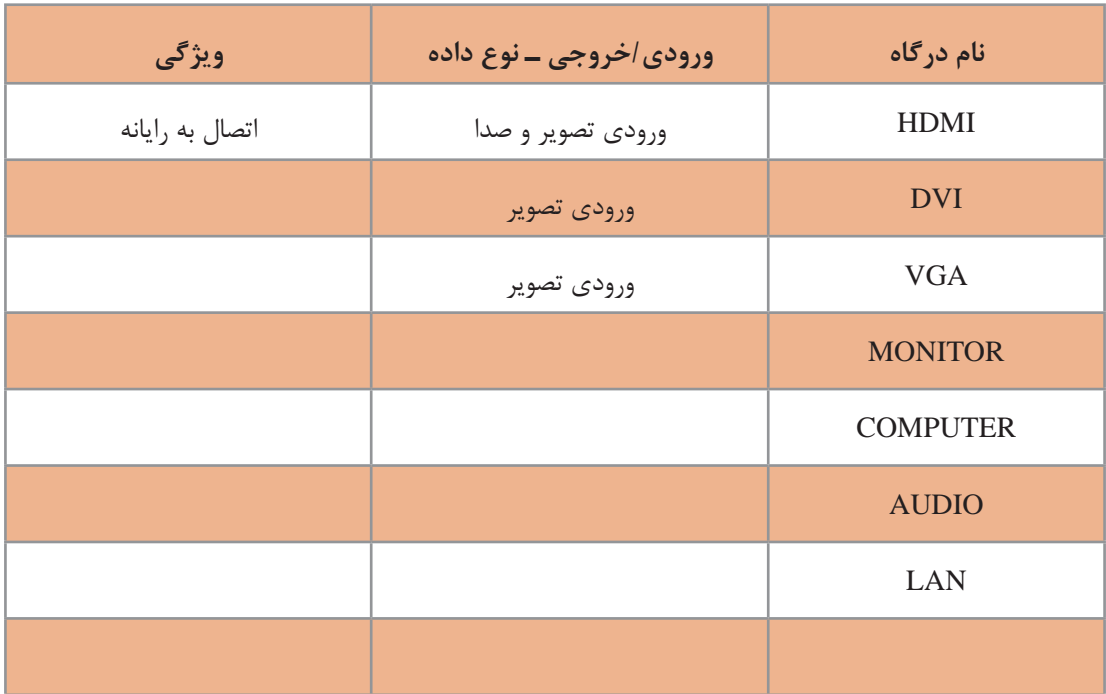

**به همراه ماوس رایانه کوشا، یک قطعه کوچک است او از دانا در مورد آن سؤال میکند.**

**دانگل** )Dongle )یک قطعه سختافزاریاست که به رایانه متصل میشود تا بعضی نرمافزارهای خاص بتوانند با ضریب امنیت باالتر اجرا شوند)شکل16(. نوعی از آنها با اتصال به درگاه USB میتوانند دستگاههای مختلف مانند ماوس و صفحهکلید و... را بهصورت بیسیم به رایانه متصل کنند.

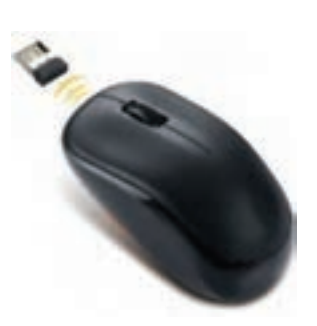

**شکل 16ـ دانگل ماوس**

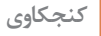

O

کاربردهای دیگر دانگل را در جدول زير بنويسيد.

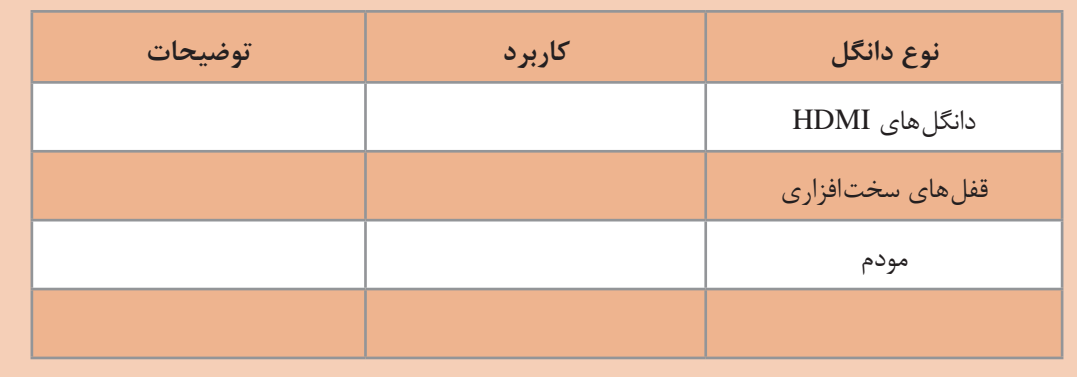

**دانا و کوشا پس از راهاندازی رایانه متوجه شدند که ماوس و صفحهکليد کار میکند ولی نمیتوانند از چاپگر استفاده کنند. چرا؟**

برخي از دستگاههای جانبی رایانه، قابليت اتصال و اجرا )play & plug )دارند؛ بدين معني که سختافزار پس از اولین اتصال به رایانه بهصورت خودکار و بدون انجام تنظیمات توسط کاربر شناسایی میشود. بیشتر سیستم عاملهای جدید با فناوری play & plug سازگاری دارند و میتوانند سختافزار جدید را شناسایی و در صورت نیاز بهصورت خودکار نصب کنند. سختافزارهايی از جمله ماوس، صفحهکليد و دیسکهای سخت SATA اين قابليت را دارند.

برخي سختافزارها برای اینکه بتوانند وظایف خود را درست انجام دهند نیاز به یکسری دستورات و استانداردهای قابل فهم برای رایانه دارند که بهصورت یک پرونده نصبی روی سیستم نصب میشوند و به آن راهانداز )driver )میگويند.

وقتی حافظه فلش خود را به رایانه متصل میکنید، آیا میتوانید بالفاصله از آن استفاده کنید؟ چرا؟

نقریباً تمامی وسایلی که دارای حافظه فلش هستند، برای ارتباط با رایانه از رابط اتصال گرم (Hot plugging) استفاده می کنند. اتصال گرم به این معناست که کاربر می تواند وسیله دارای حافظه فلش را هنگام روشن بودن رایانه به آن متصل کند و نیاز نیست رايانه را خاموش کرده یا راهاندازی مجدد کند. یکی از معمولترین درگاههای اتصال گرم، درگاه USB است.

وضعیت شناسایی سختافزارهای زیر را به کمک همگروهی خود مشخص کنید و دلیل آن را بنویسید.

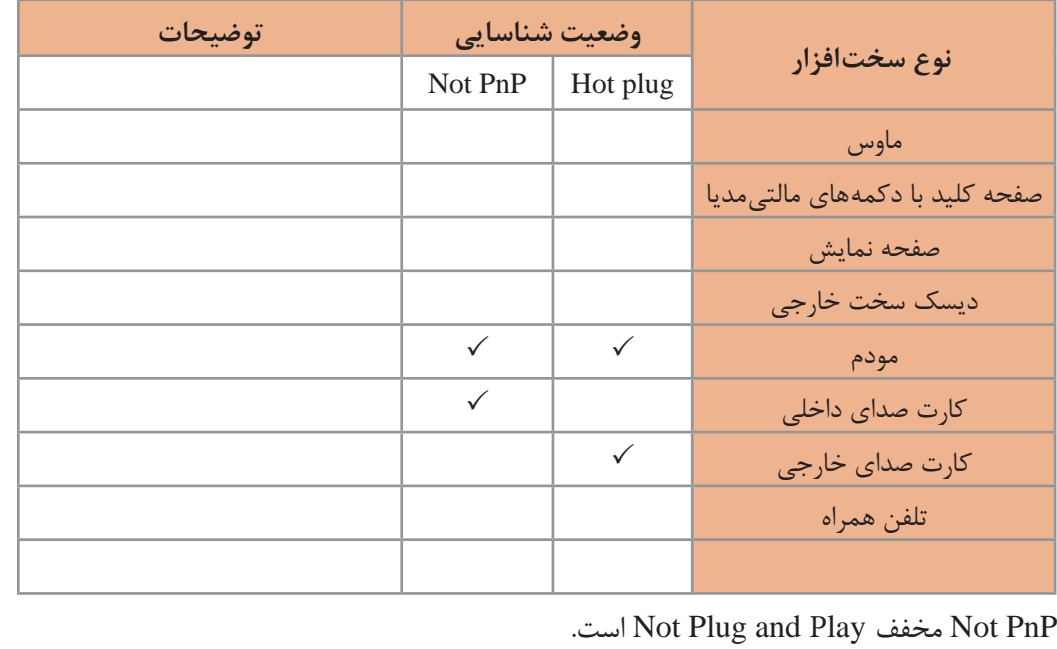

**کنجکاوي**

**فعالیت گروهی**

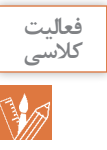

#### برای انجام هر یک از عملیات زیر از کدام سختافزار ورودی یا خروجی کمک میگیرید؟

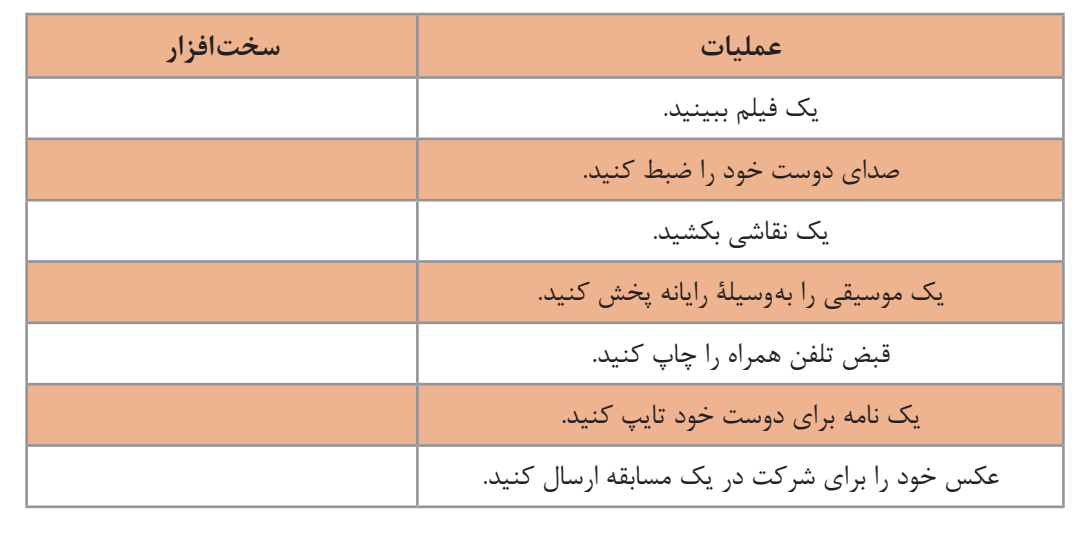

#### **4ـ واحد حافظه**

به این تصویر نگاه کنید. اولین نکتهای که به ذهن شما میرسد چیست؟ جریانی که اتفاق میافتد مربوط به مرور حافظه است. در حافظه ما این تصویر به نام حافظ نقش بسته است. در واقع تصویر آرامگاه، بهوسیله چشم دریافت و به مغز ارسال میشود. مغز شما این جریان دریافت داده را پردازش میکند و برای بیان واژه آرامگاه حافظ شیرین سخن، از حافظه کمک میگیرد و آن را بیان میکند. رایانه هم مانند انسان حافظه دارد. همانطور که ما به حافظه اکتفا نمی کنیم و اطلاعات ضروری مثل شماره تلفن، نشانی و موارد مشابه را با کمک ابزارهای گوناگون مانند کاغذ، نوار ضبطصوت و... بهصورت دائمی نگهداری میکنیم؛ رایانه هم میتواند برای ثبت و نگهداری اطالعات از انواع حافظه استفاده کند.

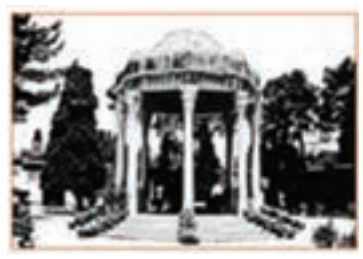

**شکل 17ـ داده ورودی از چشم دریافت میشود. بعد از پردازش انجام شده توسط مغز، خروجی چه خواهد بود؟**

**دانا در حال استفاده از تبلت خود است که شارژ تبلت تمام میشود. هنگامی که مجدد تبلت را شارژ و روشن میکند متوجه میشود که برنامهای که در حال استفاده از آن بوده بسته شده است. علت را از پدر خود میپرسد پدر پاسخ میدهد که:**

**رایانه دو نوع حافظه دارد: حافظه اصلی و حافظه کمکی** 

**حافظه اصلی:** حافظهای است که در صورت عدم وجود آن به هیچ عنوان نمیتوان از رایانه استفاده کرد. اگر رایانه حافظه اصلی نداشته باشد شما هیچ تصویری را پس از روشن کردن رایانه، روی صفحة نمایش نخواهید دید.

#### **انواع حافظه اصلی**

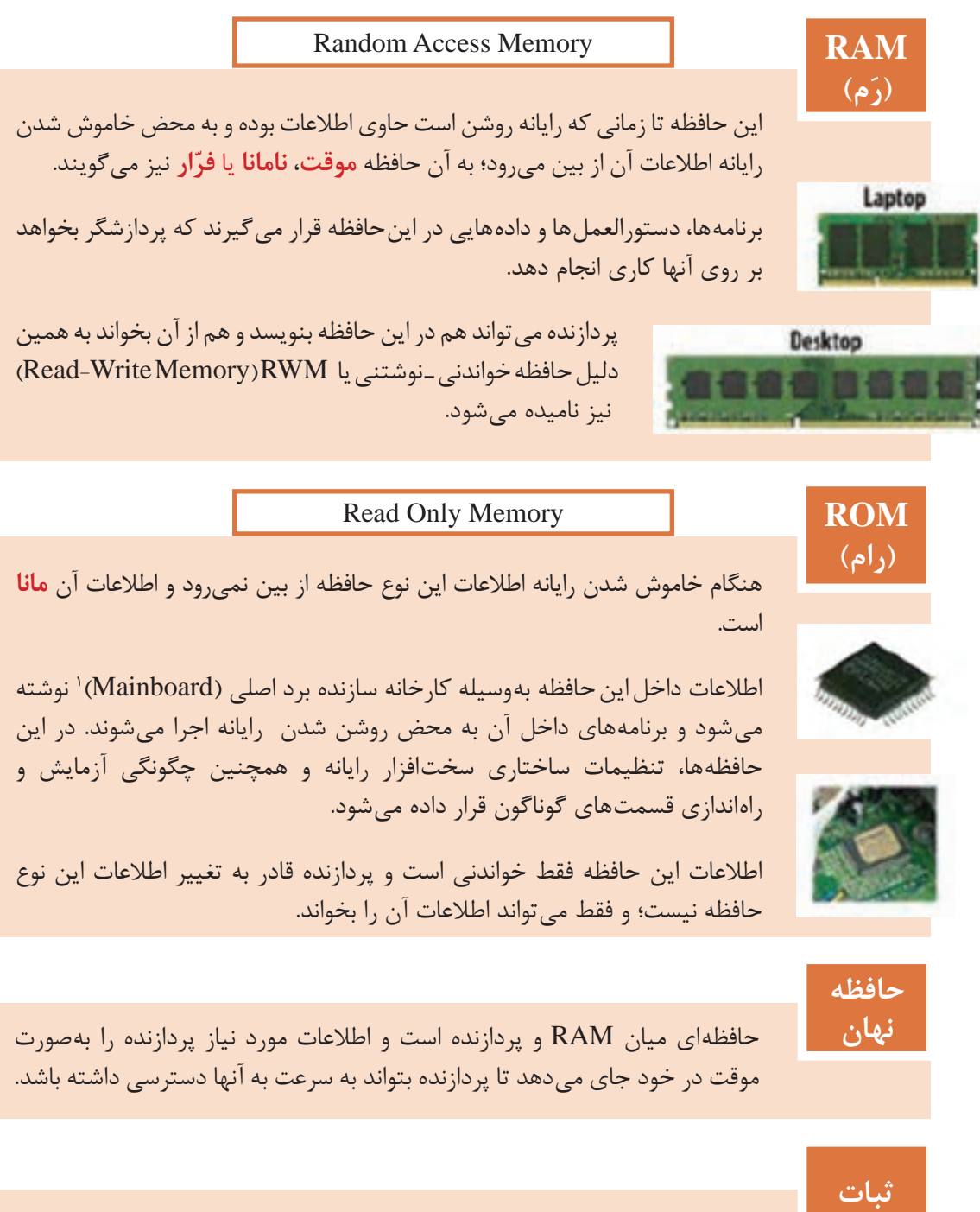

حافظهای سریع درون پردازنده است که برای سرعت بخشیدن به اجرای برنامهها بهکار میرود.

 $\mathcal{L}_\mathcal{L} = \{ \mathcal{L}_\mathcal{L} = \{ \mathcal{L}_\mathcal{L} = \{ \mathcal{L}_\mathcal{L} = \{ \mathcal{L}_\mathcal{L} = \{ \mathcal{L}_\mathcal{L} = \{ \mathcal{L}_\mathcal{L} = \{ \mathcal{L}_\mathcal{L} = \{ \mathcal{L}_\mathcal{L} = \{ \mathcal{L}_\mathcal{L} = \{ \mathcal{L}_\mathcal{L} = \{ \mathcal{L}_\mathcal{L} = \{ \mathcal{L}_\mathcal{L} = \{ \mathcal{L}_\mathcal{L} = \{ \mathcal{L}_\mathcal{$ 

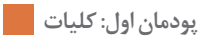

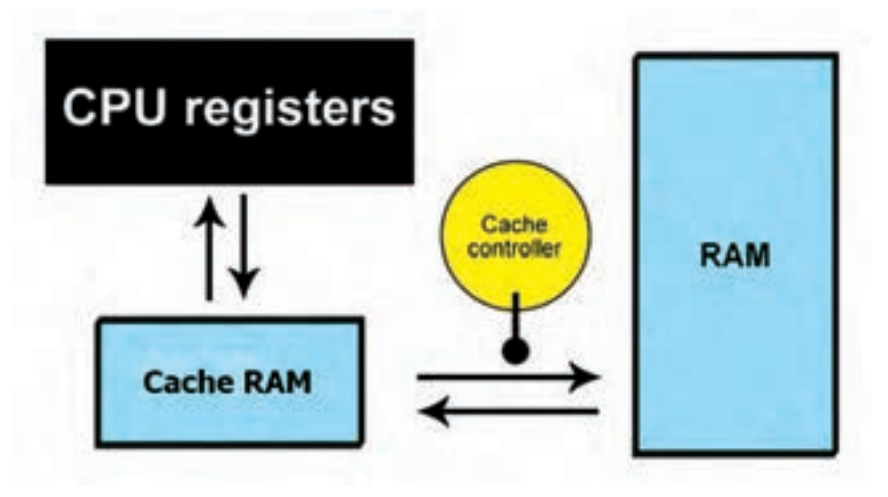

**شکل 18ـ ارتباط حافظه نهان و ثبات با RAM**

**حافظه جانبی**

در انواع مختلف حافظه اصلی جایی برای ذخیره دائمی اطلاعات کاربر وجود ندارد؛ بنابراین به حافظه دیگری برای نگهداری اطالعات کاربر یا ذخیره دائمی اطالعات و همچنین نصب نرمافزارهای دلخواه، نیاز است که به آن حافظه جانبی میگویند.

امروزهازانواع حافظههای جانبي مانند Ray-Blu , DVD ,CD ,SSD ,SDCard,FlashDisk و... استفاده میشود.

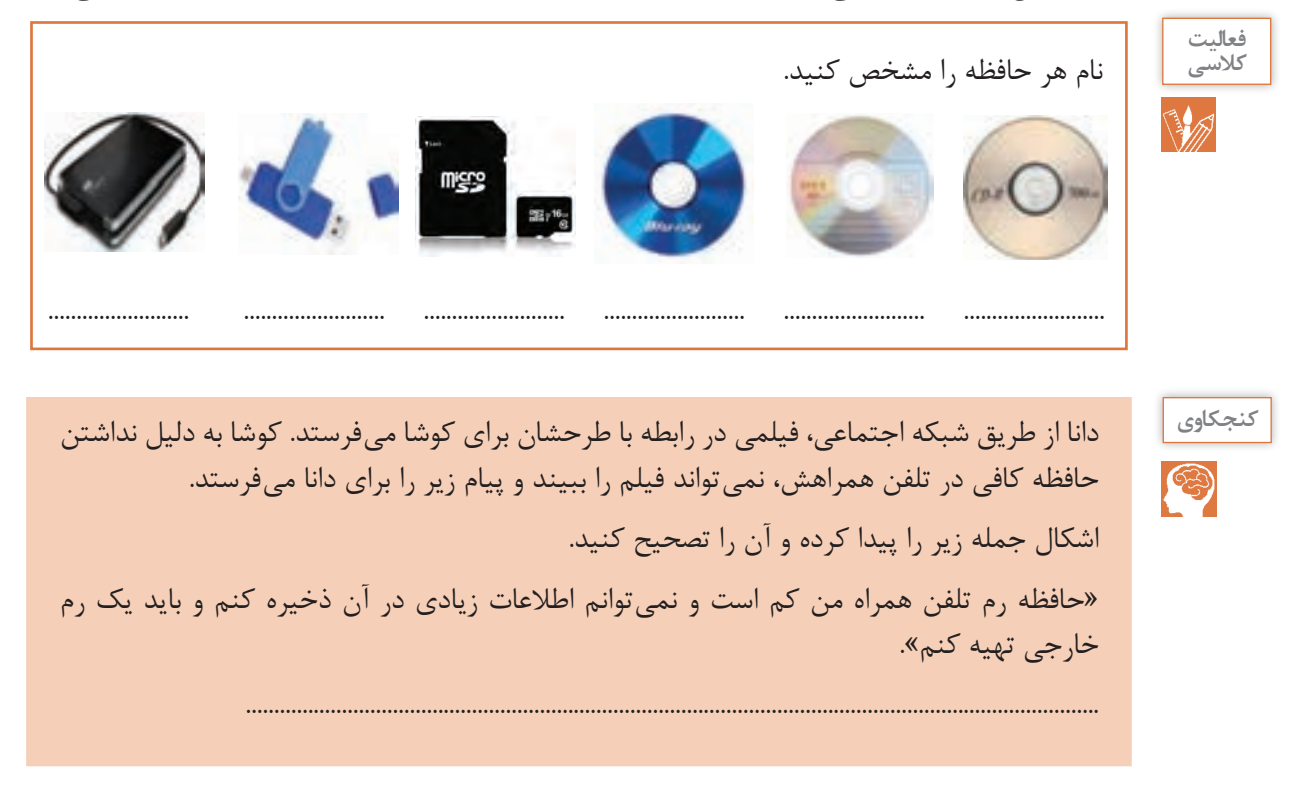

#### **اندازهگیری حافظه**

**دانا میخواهد محتوای لوح فشرده را در فلش خود کپی کند. در حين انجام این عمل با خطای شکل 19 روبهرو میشود و آن را به پدرش نشان میدهد. دانا متوجه میشود که حافظه فلش، گنجایش مورد نیاز این عمل را ندارد ولی نمیداند چقدر از اطالعات موجود در فلش خود را باید پاک کند تا عمل انجام شود.** 

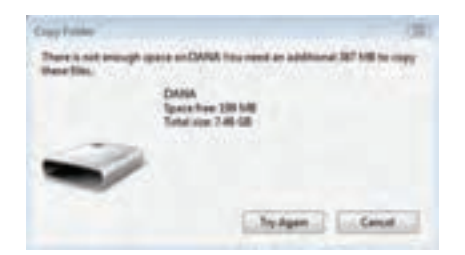

**شکل 19ـ پیام عدم وجود فضای کافی در حافظه**

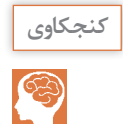

چگونه میتوانید در یافتن مقدار مورد نیاز حافظه برای کپی کردن به دانا کمک کنید؟

ً حافظههای الکترونیکی از سلولهایی تشکیل شده است که محتوای آنها معادل صفر یا یک است. اصطالحا به هر سلول حافظه **بیت** میگویند. بیت کوچکترین جزء حافظه است. برای ذخیره کردن حروف و اعداد از واحدي به نام **بایت** استفاده میشود که هر بایت از 8 بیت مجاور هم بهدست میآید.

ً مثال حرف A در حافظه رایانه در 8 بیت کنار هم و بهصورت زیر ذخیره میشود:

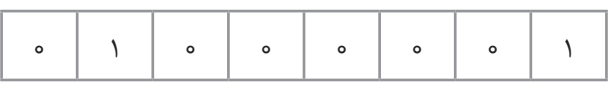

جدول زیر واحدهای بزرگ تر از بایت را نشان می دهد.

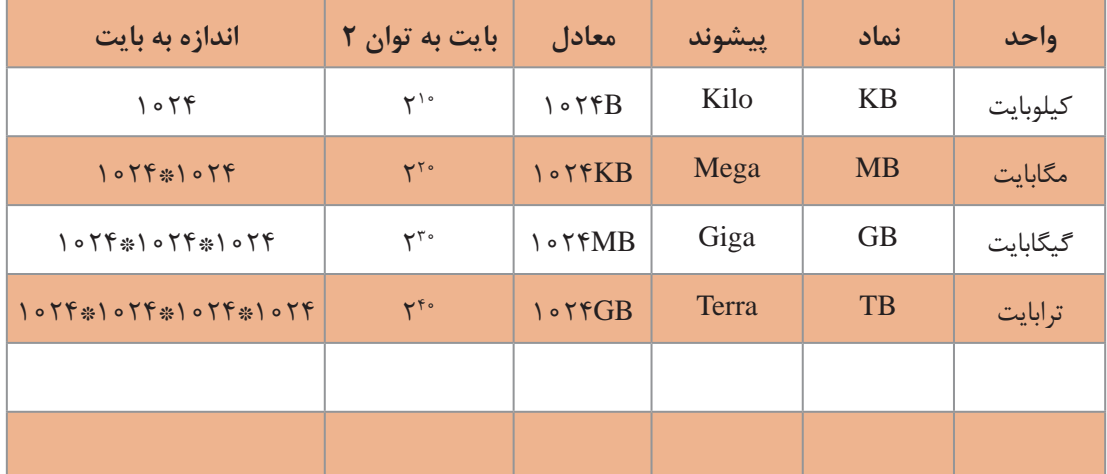

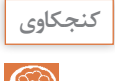

واحدهای بزرگتر حافظه را از کتاب همراه هنرجو استخراج کنید و در جدول بنویسید.

برای تبدیل هر واحد به واحد بزرگ تر، آن عدد را بر ۱۰۲۴ یا ۲<sup>۰۰</sup> تقسیم می کنیم و برای تبدیل هر واحد به واحد کوچک تر آن عدد را در ۱۰۲۴ یا ۲<sup>۱۰ </sup>ضرب میکنیم. برای مثال در تبديل 4 ترابایت به کیلوبایت، عدد 4 را سه بار در 1024 ضرب میکنیم. چون کیلوبایت سه  $\mathbf{P} \mathbf{T} \mathbf{B} = \mathbf{F} \times \mathbf{I} \circ \mathbf{Y} \mathbf{F} \times \mathbf{I} \circ \mathbf{Y} \mathbf{F} \times \mathbf{I} \circ \mathbf{Y} \mathbf{F} = \mathbf{F} \times \mathbf{Y}^{\top} \circ$ واحد کوچکتر از ترابایت است؛ بنابراین

> **فعالیت منزل** 侖

مشخصات حافظههای هر کدام از دستگاههای زیر را که در اختیار دارید در جدول زیر وارد کنید.

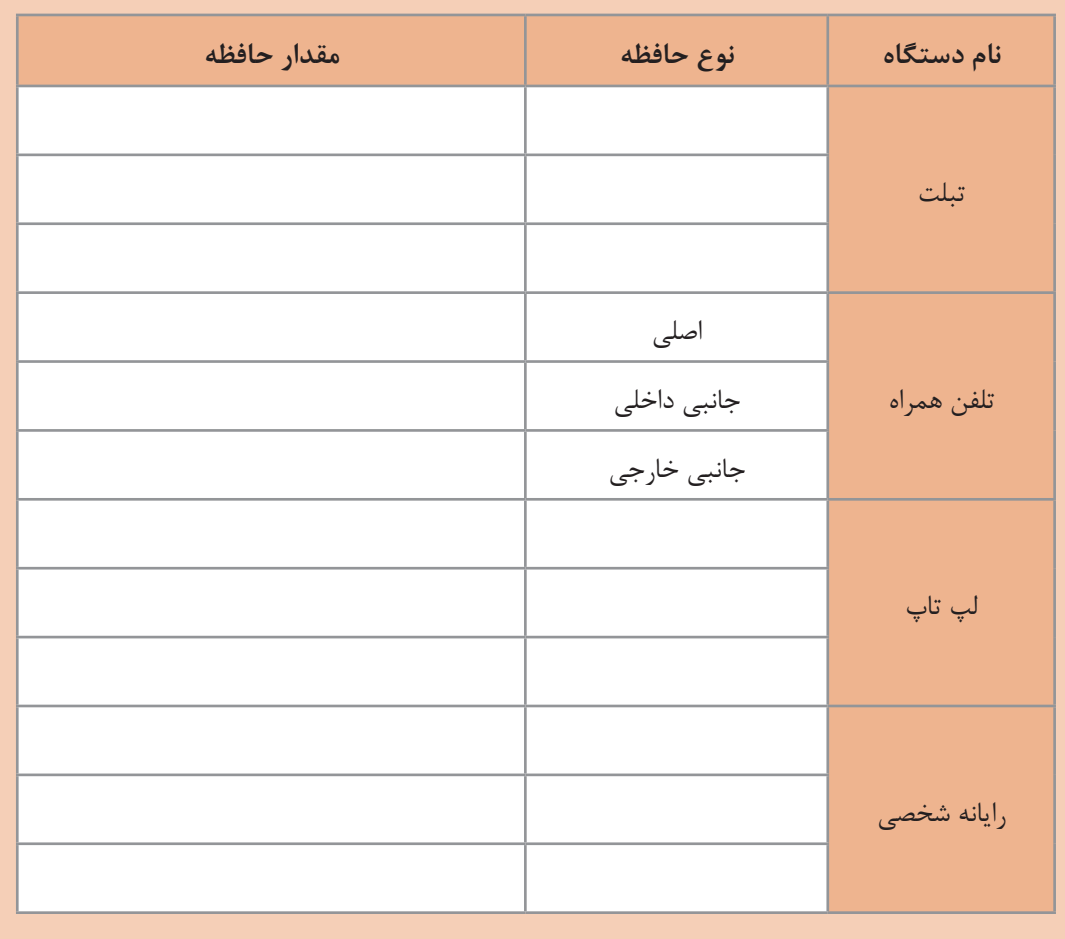

**مقايسه انواع حافظه** 

**زماني که دانا فیلمهای لوح فشرده را میديد به اين نکته پي برد که اگر فيلم را روي دیسک سخت رايانه کپي کند سریعتر اجرا میشود. اين اتفاق را با پدرش در میان گذاشت. پدر دانا توضيح داد که سرعت و ویژگیهای حافظههای مختلف با هم متفاوت هستند.**

حافظه اصلی رایانه از جنس نیمه رسانا (الکترونیکی) است و در نتیجه، سرعت دسترسی به اطلاعات موجود در آنها در مقایسه با انواع حافظه جانبی مانند دیسک سخت، لوح فشرده و فلش باالتر است، اما حافظههایی مانند ثبات و حافظه نهان که به پردازنده نزدیکتر هستند، گرانتر بوده و از ظرفیت کمتری برخوردارند و از سرعت دسترسی باالتری بهره میبرند.

در شکل 20 با توجه به جهت فلشها که کم به زياد را نمايش میدهد، فلش سرعت و ظرفيت را مشخص کنيد.

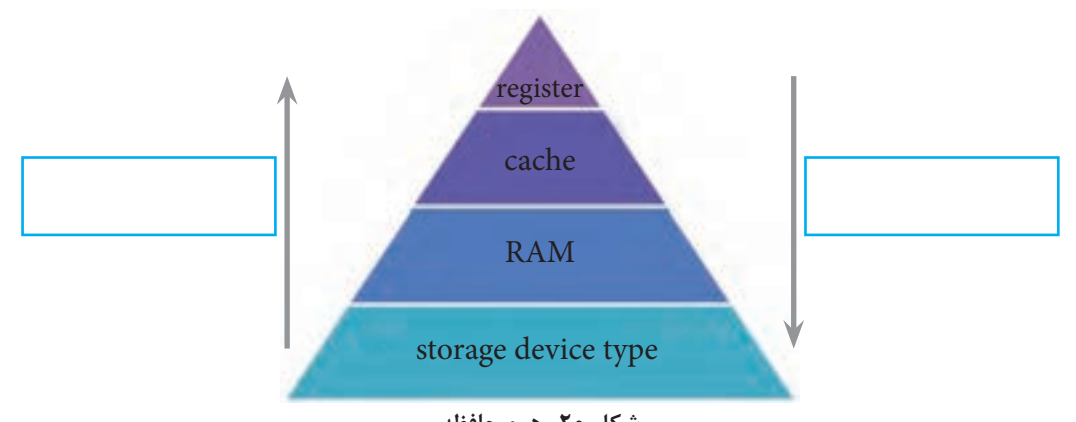

**شکل 20ـ هرم حافظه**

**دستهبندی رایانهها**

از لحاظ قدرت پردازش، بزرگی و سرعت، رایانهها به چهار دسته تقسیم میشوند؛ که به ترتیب، اندازه، سرعت، قیمت و تعداد پردازندهها و تعداد کاربرانی که میتوانند هم زمان از رایانه استفاده کنند کاهش مییابد.

 **ابر رایانه )computer Super):** ابر رایانهها، رایانههای بسیار بزرگی هستند که حافظه و قدرت پردازش فوقالعاده زیادی دارند و در امور فضایی، دفاعی، هواشناسی و پروژههای بسیار بزرگ علمی و تحقیقاتی استفاده میشوند. اولین ابر رایانه ایران در سال 1380 بهوسیلۀ محققان مرکز تحقیقات پردازشهای فوق سریع دانشگاه صنعتی امیرکبیر به بهرهبرداری رسید.

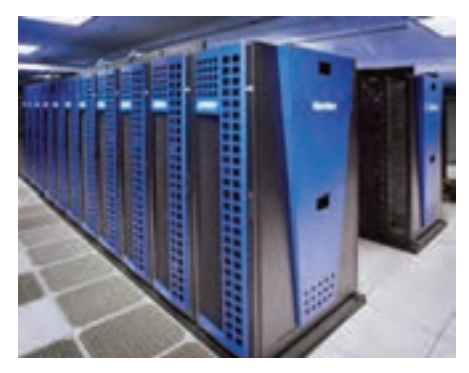

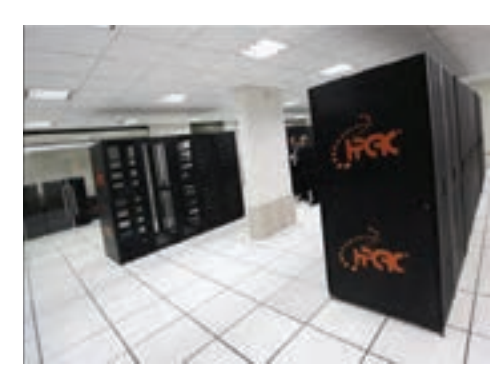

**شکل 21ـ یک ابر رایانه سریع شکل 22ـ آخرین ابررایانه ساخت ایران که جزء 500 ابررایانه برتر دنیا قرار گرفته است.**

**فعالیت کالسی**

**رایانههای بزرگ )computer Mainframe):** در مراکز تجاری بزرگ، دانشگاهها و برخی مراکز دولتی که حجم محاسباتی بسیار زیادی دارند استفاده میشوند. این رایانهها مانند ابر رایانهها میتوانند به رایانههای دیگر سرویس دهند.

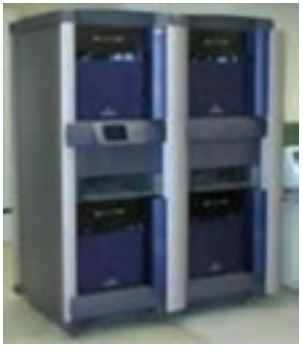

**شکل 23ـ رایانه بزرگ جدید**

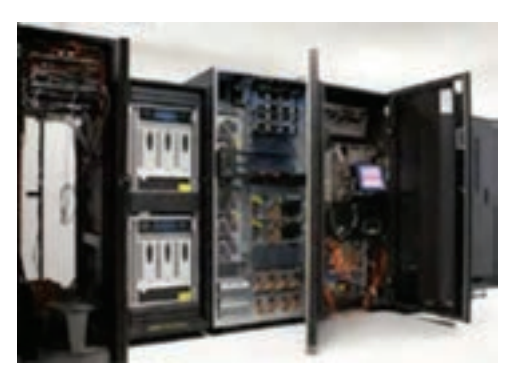

**شکل 24ـ رایانه بزرگ قدیمی**

**رایانه کوچک )Minicomputer):** در مراکز تجاری، دانشگاهی و برخی مراکز دولتی که حجم محاسباتی متوسط دارند استفاده میشوند. نام جدید این دسته از رایانهها، رایانههای میانه )Midrange )است.

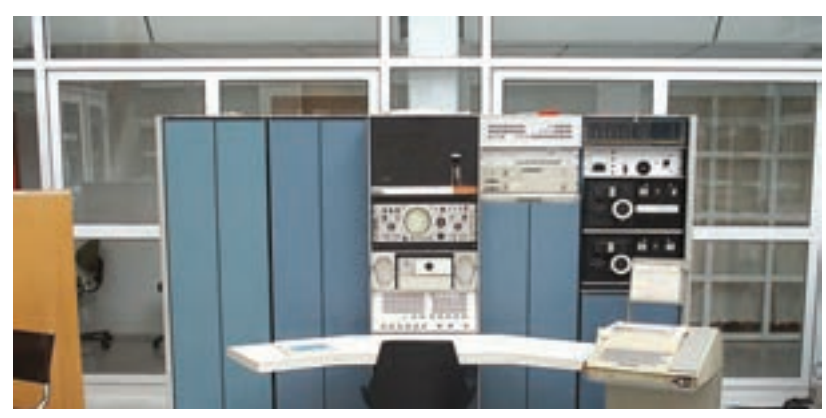

**شکل 25ـ رایانه کوچک**

**ریز رایانه )Microcomputer):** رایانههایی که فقط یک یا دو پردازنده دارند و به دو صورت قابلحمل )portable )و غیرقابلحمل هستند.

**انواع ریز رایانه**

ریز رایانهها از لحاظ ظاهر، اندازه و قدرت پردازشی به چند دسته تقسیم میشوند. بعضی از انواع آن را در ادامه بررسی میکنیم: **رایانههای رومیزی )Desktop):** برای کار در یک محل ثابت و بر روی میز طراحیشده و ازبرق شهریاستفاده میکنند. به آنها PC)PersonalComputer( هم گفته میشود.

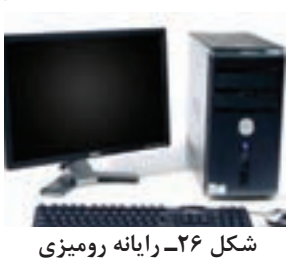

**تين کالينت )client Thin):** تولیدکنندگان برای اینکه بتوانند محصوالت کوچکتری عرضه کنند، برخی از سختافزارهای یک رایانۀ معمولی مانند خنک کننده پردازنده، دیسک گردان لوح فشرده و... را تغییر داده یا حذف کردند. مصرف برق پایین، اندازهکوچک، قيمت ارزانتر از جمله مزایای تین کالینت است.

**رایانههای کیفی )Laptop):** از لحاظ امکانات و نوع کار مثل رایانههای رومیزی هستند؛ ولی با باطری هم کار می کنند. این رایانهها قابل حمل هستند. رایانههای کیفی بهطور کلی دارای همان اجزایی هستند که در یک رایانه رومیزی وجود دارد با این تفاوت که تا حد ممکن از وزن و اندازه آنها کاسته شده است. رایانههای کیفی دارای یک صفحهکلید سرخود هستند و به جای ماوس از یک صفحه لمسی استفاده میکنند اما می توان صفحه کلید و ماوس جداگانه نیز به آنها وصل کرد.

**تلفنهای هوشمند )Smartphone):** با استفاده از گوشیهای هوشمند عالوه بر برقراری تماس تلفنی امکان دسترسی به اینترنت، سازماندهی اطالعات تماس، ارسال نامههای الکترونیکی و پیامهای متنی و بازی، و گرفتن عکس نیز وجود دارد.

**تبلت یا لوح رایانه )PC Tablet):** لوح رایانه ترکیبی از یک لپتاپ و یک تلفن همراه است. تبلت از یک تلفن همراه، بزرگتر است و به جای صفحهکلید از یک صفحه نمایش لمسی بهره میگیرد.

 **رایانههای پوشيدني )computers Wearable):** رایانههایی هستند که افراد آن را میپوشند و بدون کمک از دست به راحتی از آن استفاده می کنند. اين رایانهها کاربردهاي مختلفي دارند. ساعت هوشمند، کلاه هوشمند نمونههایی از اين رایانهها هستند.

**رایانههای نهفته** یا **توکار** )**Embedded**)

رایانههای نهفته، امروزه برای کنترل بسیاری از دستگاهها به کار میروند. مشخصه کلیدی این رایانهها، طراحی اختصاصی برای انجام یک کار مشخص است و مهندسین طراح میتوانند محصول را برای کاهش اندازه و قیمت، بهینه کنند.

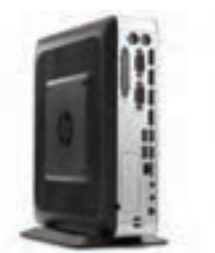

 **شکل 27ـ client Thin**

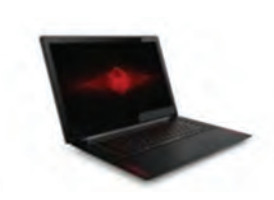

 **شکل 28ـ رایانه کیفی** 

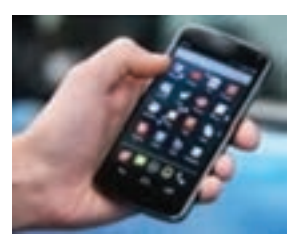

 **شکل 29ـ تلفن هوشمند**

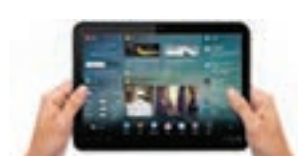

**شکل 30ـ تبلت**

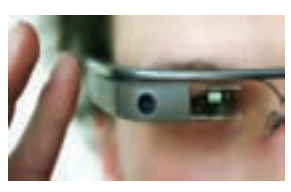

**شکل 31ـ عینک گوگل**

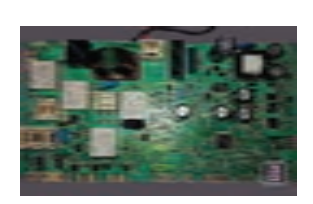

**شکل 32ـ برد ماشين لباسشویی**

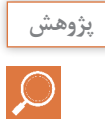

در رابطه با ارزانترین رایانه جهان Pi Raspberry و کاربردهای آن تحقیق کنید.

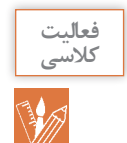

برای هر يک از کاربردهای زير چه رايانههايي را پيشنهاد میدهید.

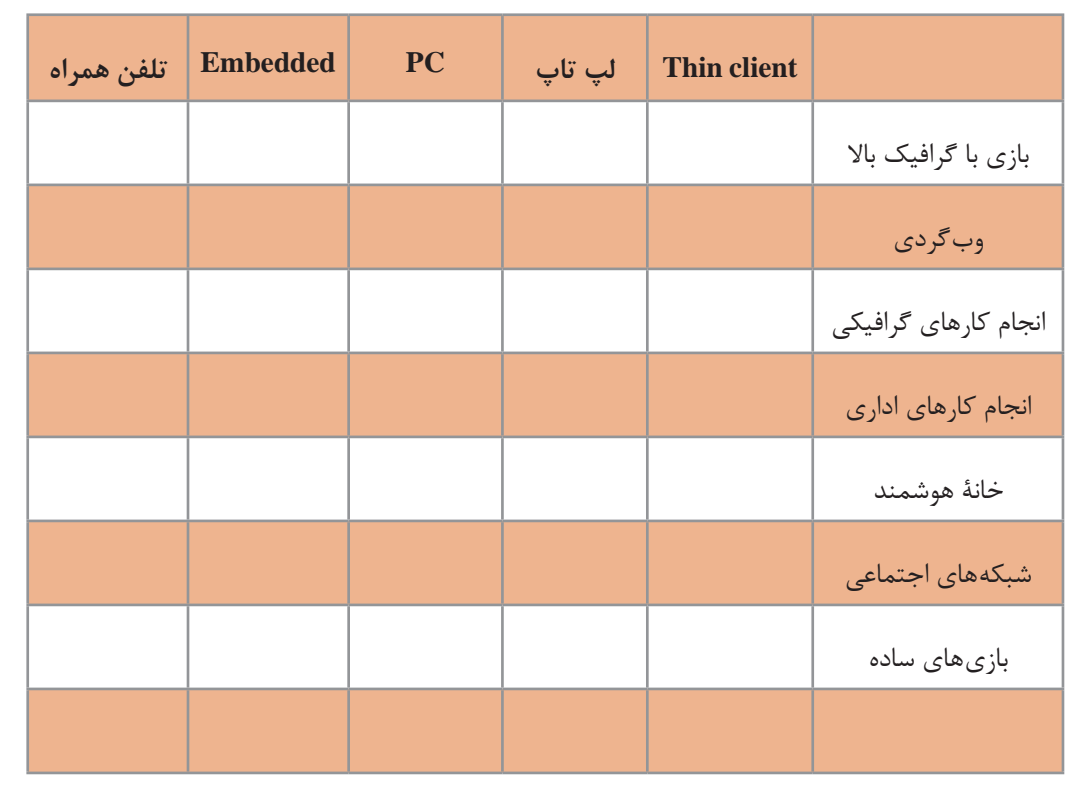

امروزه استفاده همهگیر از ابزارهای سیار (Mobile Device) مانند لپتاپ، تبلت، تلفنهای همراه و... سبب شده که فناوریهاي جديدتر و همراه با اين ابزارها جهت ارتباط با محيط بيرون پديد آيند. استفاده از ارتباطات بیسیم و راديويي، سامانه شناسايي با استفاده از فرکانس راديويي، بارکد و کدهاي دوبعدي و... فناوریهايي هستند که طي آن تجهيزات سختافزاری يا نرمافزاري قادر به خواندن، دريافت، تشخيص يا نگهداري دادهها بهطور خودکار هستند.

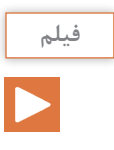

## فعالیت<br>کلاسی V

فیلم « فناوریهای ابزارهای سیار»

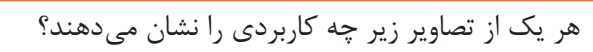

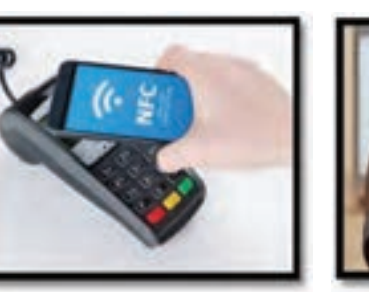

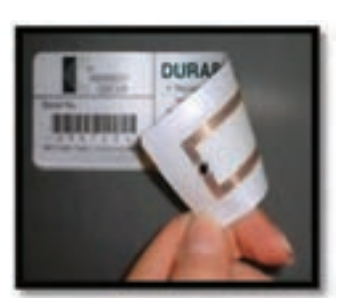

 $\begin{minipage}{0.5\textwidth} \begin{tabular}{|c|c|c|} \hline \textbf{1} & \textbf{1} &$ 

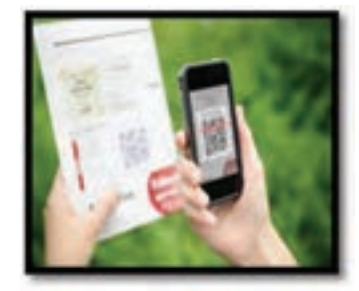

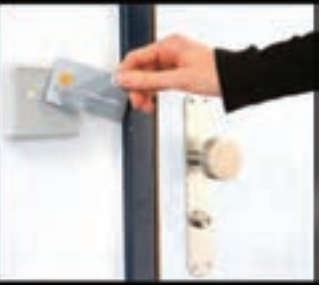

 $\begin{minipage}{0.9\linewidth} \begin{tabular}{l} \hline \textbf{1} & \textbf{2} & \textbf{3} & \textbf{4} & \textbf{5} & \textbf{6} & \textbf{6} & \textbf{7} & \textbf{8} & \textbf{9} & \textbf{10} & \textbf{10} & \textbf{10} & \textbf{10} & \textbf{10} & \textbf{10} & \textbf{10} & \textbf{10} & \textbf{10} & \textbf{10} & \textbf{10} & \textbf{10} & \textbf{10} & \textbf{10} & \textbf{10} & \textbf{10$ 

 $\begin{minipage}{0.9\linewidth} \begin{minipage}{0.9\linewidth} \begin{minipage}{0.9\linewidth} \begin{minipage}{0.9\linewidth} \end{minipage} \end{minipage} \begin{minipage}{0.9\linewidth} \begin{minipage}{0.9\linewidth} \begin{minipage}{0.9\linewidth} \end{minipage} \end{minipage} \begin{minipage}{0.9\linewidth} \begin{minipage}{0.9\linewidth} \begin{minipage}{0.9\linewidth} \end{minipage} \end{minipage} \end{minipage} \begin{minipage}{0.9\linewidth} \begin{minipage}{0.9\linewidth} \begin{minipage}{0.9\linewidth} \end$ 

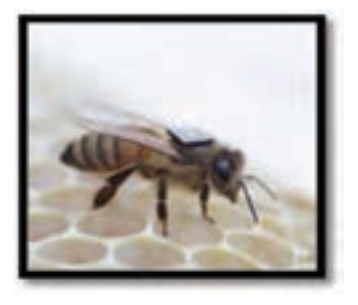

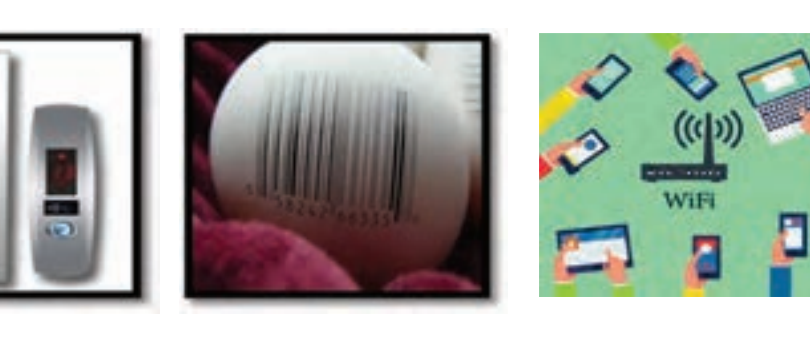

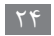

### **نرمافزار**

**دانا کليپي از مراحل آمادهسازي طرحشان تهیه کرد. آن را براي رابط پژوهشي مدرسه فرستاد تا نظرش را جویا شود. ولي رابط پژوهشي پيام داد که نتوانسته است کليپ را اجرا کند. چرا؟** برای دیدن فیلم عالوه بر تجهیزات سختافزاری مانند صفحه نمایش و بلندگو، به برنامهای نیاز است تا فیلم را پخش کند. به این برنامه نرمافزار گفته میشود. کاربر از طریق نرمافزار با رایانه ارتباط برقرار میکند. برای انجام هر کاری در رایانه، برنامه یا نرمافزار مخصوص به آن نیاز است.

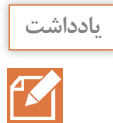

نرمافزار مجموعهای از دادهها و برنامهها است که کنترل و هماهنگی فعالیتهای سختافزاری رایانه و پردازش را بر عهده دارد.

نرمافزارها به دو دسته تقسیم میشوند:

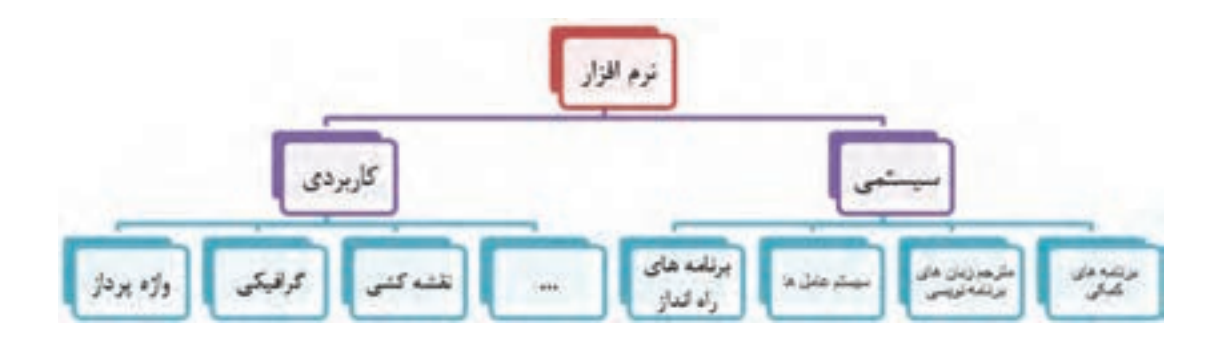

#### **نرمافزار کاربردي**

زمان پخش فیلم، کشیدن نقشه و یا رسم یک تصویر از نرمافزارهاي خاص استفاده میکنیم که برای انجام وظایف خاص، بر اساس نیاز کاربران، طراحی و تولید شدهاند و به آنها نرمافزار کاربردی میگویند.

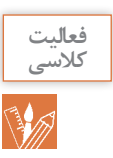

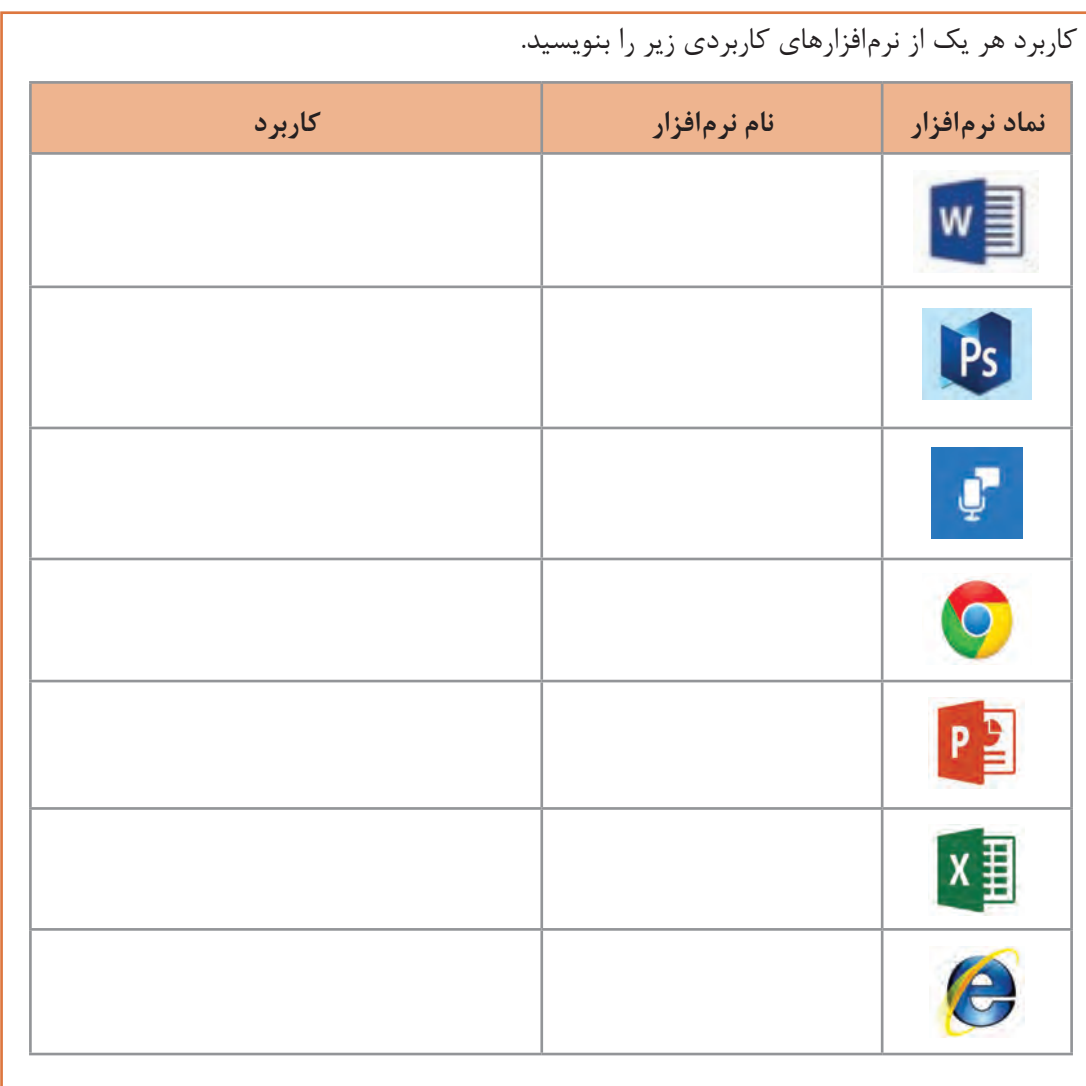

**نرمافزار Reader QR**

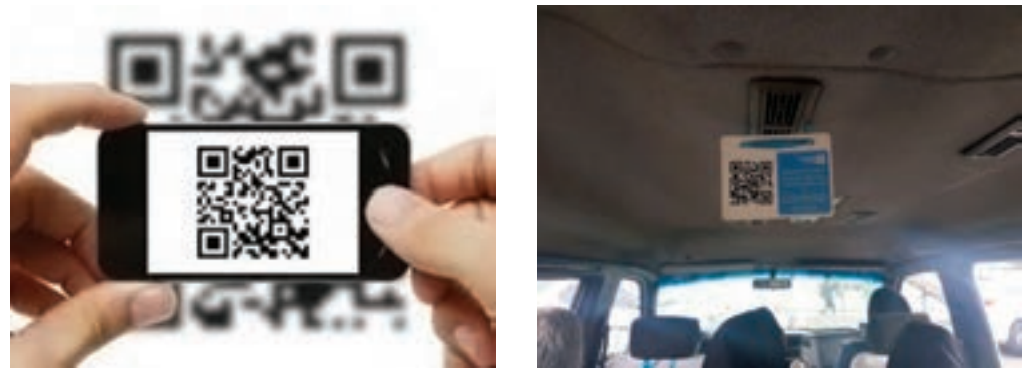

**شکل 33ـ کد QR**

کدهای QR راهی سریع برای دسترسی به محتوا از طریق گوشی های هوشمند است؛ این برنامهها به کاربر اجازه میدهد با پویش )Scan )کد مورد نظر و تبدیل آن به اطالعات معنیدار، به تحلیل محتوای رمزنگاری شده بپردازد. برای نمونه میتوانید کد زير را پویش کرده و به اطالعات موجود در آن، که نشانی اینترنتی تارنمای دفتر چاپ است، دسترسی پیدا کنید.

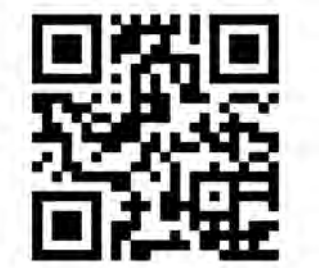

**شکل 34ـ کد QR تارنمای اداره کل نظارت بر نشر و توزیع مواد آموزشی**

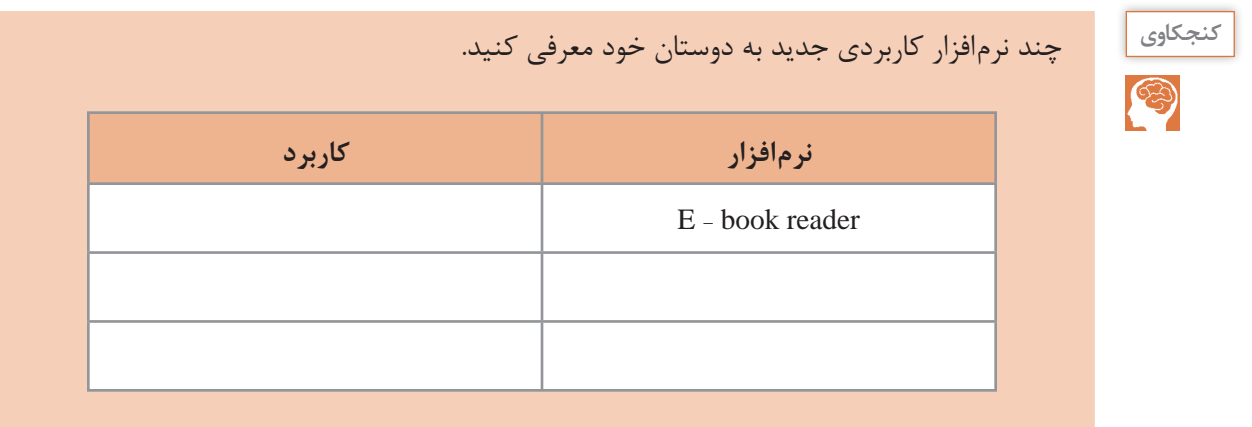

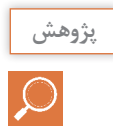

براي تارنمای مدرسه يا وبالگ خودتان کد QR درست کنيد.

کدهای QR فاقد هرگونه اجزای الکتریکی بوده و نیاز به فناوری سختافزاری خاصی ندارند. کدهای QR تنها نوعی از کدهای سیاه و سفید است که روی کاغذ چاپشده و میتوان آن را به کمک گوشیهای هوشمند پویش و

#### **نرمافزار سيستمي**

رمزگشایی کرد.

نرمافزارهاي سيستمي مدیریت رایانه را بر عهده دارند و در واقع واسطهای بین کاربر و سختافزار یا ماشین هستند. نرمافزار سیستمی خدماتی را فراهم میکند که دیگر نرمافزارها یا سیستمعاملها میتوانند برای انجام کارهای خود از آن استفاده کنند. **برنامههای راهانداز سيستم:** اولین برنامههایی که با روشن شدن رایانه روی سختافزار اجرا میشوند تا رایانه را برای اجرای عملیات آماده کنند و عبارتاند از:  **برنامه عیبیاب )post):** قسمتهای اصلی رایانه شامل حافظه و پردازشگر مرکزی را آزمایش میکند و اگر اشکالی در این قسمتها باشد بهوسیلۀ این برنامه اطالع داده میشود.

**برنامه شناسایی دستگاههای ورودی و خروجی )BIOS):** شناسایی و راهاندازی دستگاههای ورودی و خروجی بر عهده این برنامه است.  **بارگذاری سیستمعامل )loader):** بخشهای اصلی سیستمعامل بهوسیلۀ این برنامه به حافظه اصلی منتقل میشود و تا رایانه روشن است در حافظه باقی میماند. **سیستمعاملها:** مهمترین نرمافزار سیستمی که بقیه نرمافزارها بهوسیلۀ آن مدیریت میشوند، سیستمعامل نام دارد. سیستمعامل مجموعهای از برنامهها است که برای مدیریت و کنترل عملیات رایانه مورد استفاده قرار میگیرد و به عنوان واسط بین کاربر و سختافزار عمل میکند. دستورهای کاربر برای اجرا در رایانه به سیستمعامل اعالم میشوند و نتایج حاصل از اجرای دستورها بهوسیله سیستمعامل به اطالع کاربر می<sub>، (</sub>سد(شکل6۳۵). انواع مختلفی از سیستم عامل به وسیله شرکتهای مختلف تولید میشوند. Linux،Unix،Windows،Dos و Macintosh نمونهایاز سیستمعاملهای **کاربر سیستم عامل نرم افزارهای کاربردی سخت افزاری**

رایانههای شخصی هستند.

**شکل 35ـ ارتباط سیستم عامل با کاربر، سخت افزار و نرمافزارهای کاربردی**

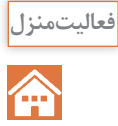

در رابطه با سیستمعاملهای زير تحقيق کرده و جدول را تکميل کنيد. با کدام سیستمعامل کارکردهاید؟ اگر سیستمعامل ديگري میشناسید در جدول اضافه کنيد.

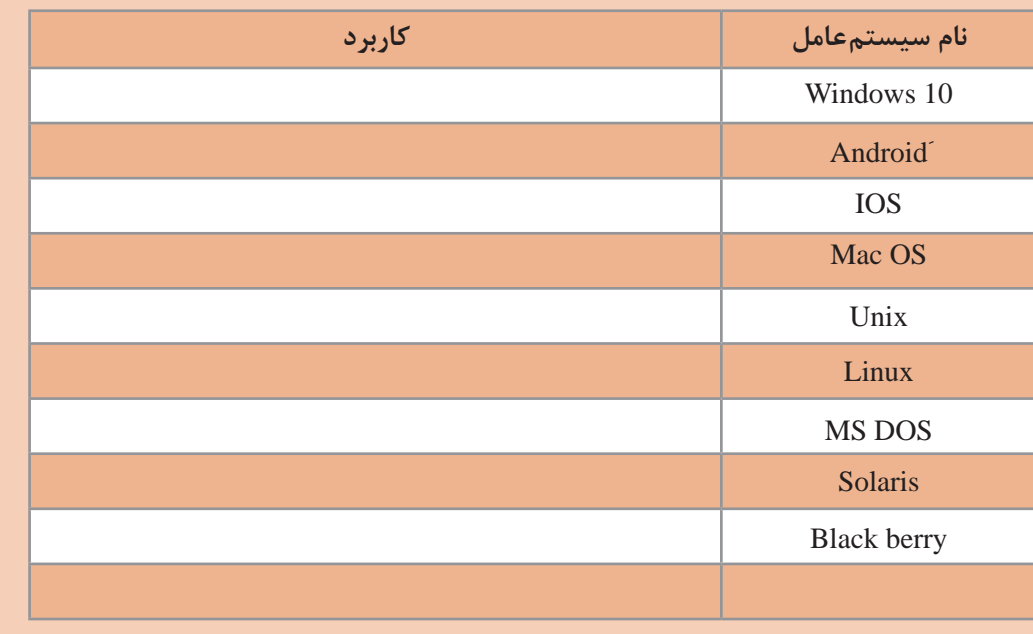

**مترجمها:** برای اینکه بتوانیم به رایانه دستورات قابلفهم بدهیم تا اجرا کند باید از زبان ماشین استفاده کنیم که یادگیری آن برای انسان سخت و پیچیده است. به همین دلیل زبانهایی قابلفهم برای انسان اختراع شدند که به زبان محاورهای نزدیک هستند. برای تبدیل این زبانها به زبان ماشین مترجمها بهوجود آمدند.

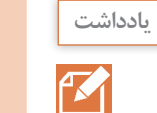

مترجم نرمافزار سیستمی است که برنامه نوشتهشده با یک زبان برنامهنویسی را به زبان قابلفهم برای ماشین تبدیل می *ک*ند.

> **پژوهش**  $\overline{Q}$

در رابطه با چند زبان برنامهنویسی تحقيق کرده و کاربرد آنها را بهطور مختصر بنویسید.

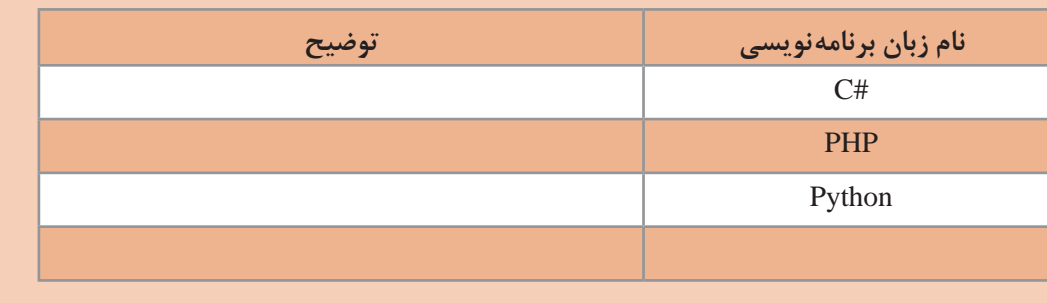

**برنامههای کمکی:** برنامههای کمکی برای مدیریت سیستم به کاربر کمک کرده و استفاده از رایانه را سادهتر می کنند. نرمافزارهای امنیتی و مدیریت حافظه نمونههاییاز برنامههای کمکی هستند.

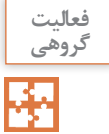

برنامههای WINDOWS10 در جدول زير فهرست شدهاند. با کمک همگروهی خود جدول را کامل کنيد.

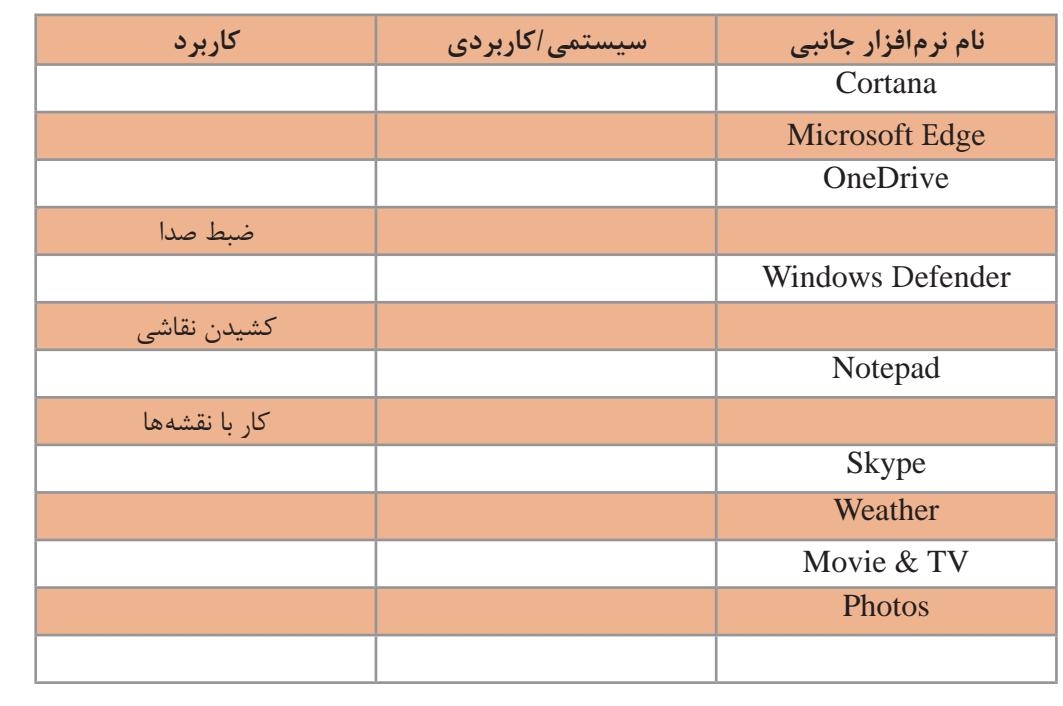

**انتخاب نرمافزار مناسب**

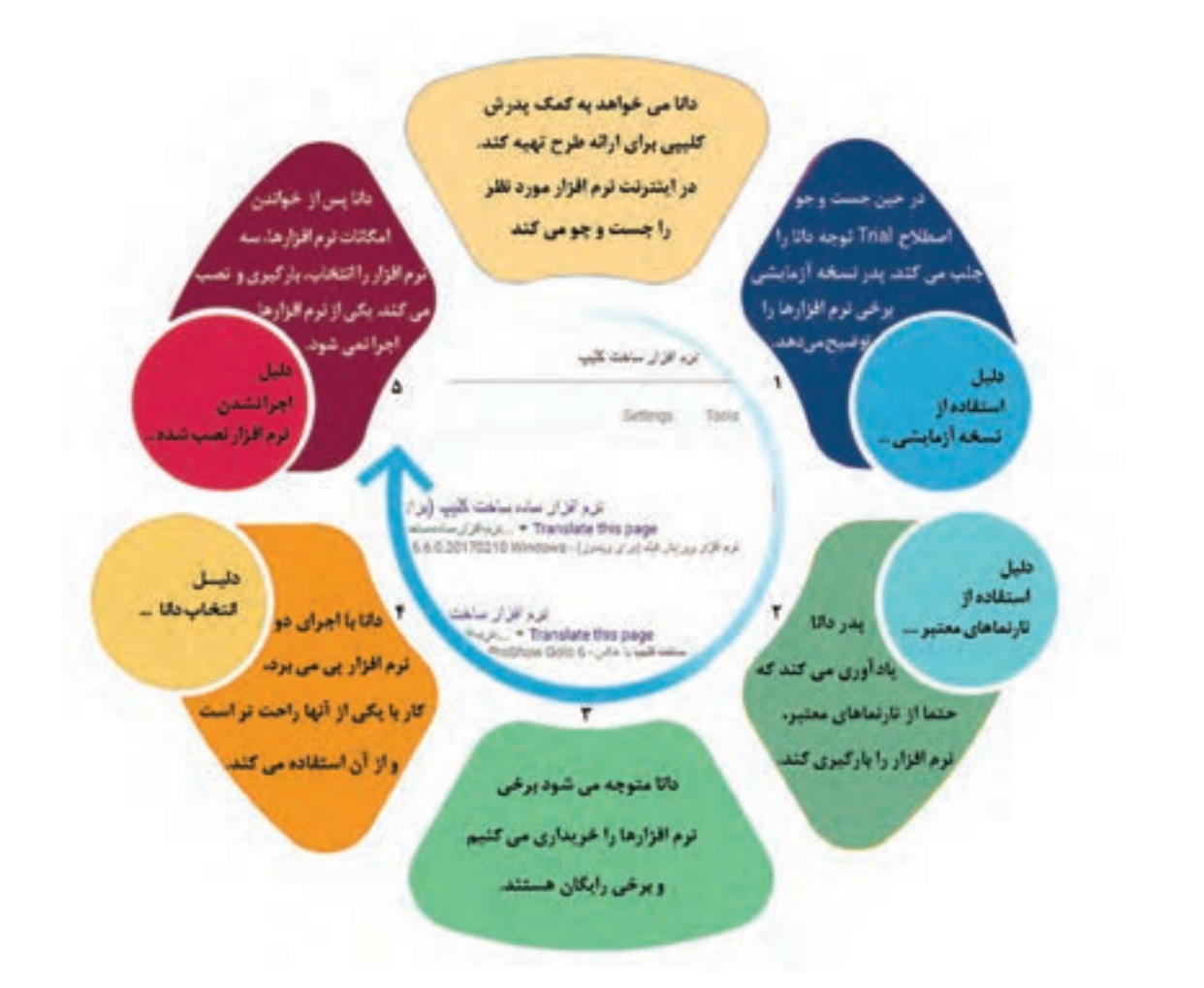

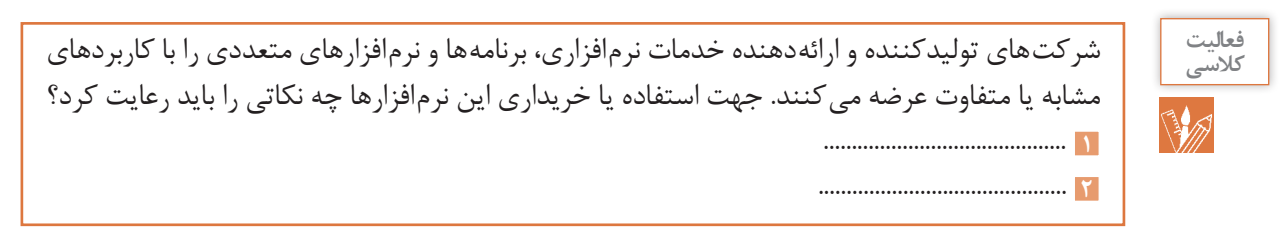

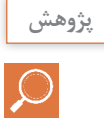

در مورد اصطالحات زير تحقیق کنید. واسط کاربری کاربریسند User friendly interface نرمافزار رايگان software free نرمافزار انحصاري software Proprietary نرمافزارهای مشروط و نرمافزارهای جزئیShareware and Retail Software

**جدول ارزشیابی پایانی**

| نمره       | شاخص تحقيق                                                                                                    | نتايج<br>مورد<br>انتظار     | استاندار د<br>عملكرد                                          | تكاليف عملكردي<br>(واحد یادگیری)                                | عنوان پودمان |  |
|------------|----------------------------------------------------------------------------------------------------|-----------------------------|---------------------------------------------------------------|-----------------------------------------------------------------|--------------|--|
| ٣          | ـ ارائه کاربردهای خاص و ابتکاری از رایانه در زندگی<br>فردی و اجتماعی و حفظ محیط زیست و توسعه<br>یایدار<br>ـ انتخاب درگاه مناسب برای اتصال یک سختافزار<br>جدید با توجه به شاخصهای سهولت به کار گیری<br>ـ انتخاب رايانه مناسب براي يک کاربرد مشخص                                                                                                    | بالاتر<br>ازحد<br>انتظار    |                                                               | ۱ـ تحليل ضرورت<br>وجود رايانه                                   |              |  |
| ٢          | ـ انتخاب دستگاه ورودی و خروجی در یک کاربرد<br>مشخص<br>ـ تحلیل کاربردهای رایانه و اثرات مثبت و منفی آن<br>در زندگی فردی و اجتماعی<br>- رایانش سبز در محیط زیست<br>ـ مقایسه دستگاههای ورودی و خروجی از لحاظ<br>کا, بر د<br>-مقایسه در گاههای یک رایانه از لحاظ شکل اتصال ها<br>و سهولت استفاده<br>۔ تفکیک سطوح هرم حافظه براساس شاخصهای<br>سرعت، مانایی اطلاعات و ظرفیت و انتخاب نوع و<br>حجم حافظه مناسب یک کاربرد مشخص<br>۔ تحلیل ابزارهای سیار<br>ـ دستهبندی و مقایسه نرمافزارها براساس کاربرد | د, حد<br>انتظار             | تحليل عملكرد رايانه بريايه اجزاي سختافزاري و نرم فزاري رايانه | ٢ـ تحليل مقدماتى<br>اجزا يک رايانه<br>(سختافزار و<br>نر مافزار) | كلبات        |  |
| $\sqrt{2}$ | - مقایسه نرمافزار و سختافزار از نظر کاربرد در رایانه<br>ـ تشريح اجزا مدل فون نويمان<br>- دستهبندی و مقایسه رایانهها از نظر قدرت پردازش،<br>سرعت و اندازه<br>- تعریف و کاربردهای رایانه در بخشهای مختلف<br>; ندگے ِ                                                                                                    | پايين تر<br>از حد<br>انتظار |                                                               |                                                                 |              |  |
|            | نمره مستمر از ١                                                                                                    |                             |                                                               |                                                                 |              |  |
|            | نمره واحد یادگیری از ۳                                                                                                    |                             |                                                               |                                                                 |              |  |
|            | نمره واحد یادگیری از ٢٥                                                                                                    |                             |                                                               |                                                                 |              |  |

ŀ